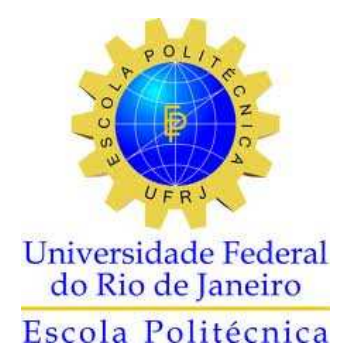

### SELEÇÃO DE SISTEMA PROPULSIVO EM CASCOS DE DESLOCAMENTO: USO DE FORMULAÇÕES CLÁSSICAS E RESULTADOS DE MEDIÇÃO

Gustavo von Montfort

DRE:107349537

Projeto de Graduação apresentado ao Curso de Engenharia Naval e Oceânica da Escola Politécnica, Universidade Federal do Rio de Janeiro, como parte dos requisitos necessários à obtenção do título de Engenheiro.

Orientador(es): Luiz Antonio Vaz Pinto, D.Sc

Rio de Janeiro

Fevereiro de 2014

### SELEÇÃO DE SISTEMA PROPULSIVO EM CASCOS DE DESLOCAMENTO: USO DE FORMULAÇÕES CLÁSSICAS E RESULTADOS DE MEDIÇÃO

Gustavo von Montfort

### DRE:107349537

PROJETO DE GRADUAÇÃO SUBMETIDO AO CORPO DOCENTE DO CURSO DE ENGENHARIA NAVAL E OCEÂNICA DA ESCOLA POLITÉCNICA DA UNIVERSIDADE FEDERAL DO RIO DE JANEIRO COMO PARTE DOS REQUISITOS NECESSÁRIOS PARA A OBTENÇÃO DO GRAU DE ENGENHEIRO NAVAL E OCEÂNICO.

Examinado por:

Luiz Antonio Vaz Pinto, D.Sc., UFRJ (Orientador)

\_\_\_\_\_\_\_\_\_\_\_\_\_\_\_\_\_\_\_\_\_\_\_\_\_\_\_\_\_\_\_\_\_\_\_\_\_\_\_\_\_\_\_\_\_\_\_\_\_\_\_

\_\_\_\_\_\_\_\_\_\_\_\_\_\_\_\_\_\_\_\_\_\_\_\_\_\_\_\_\_\_\_\_\_\_\_\_\_\_\_\_\_\_\_\_\_\_\_\_\_\_\_

\_\_\_\_\_\_\_\_\_\_\_\_\_\_\_\_\_\_\_\_\_\_\_\_\_\_\_\_\_\_\_\_\_\_\_\_\_\_\_\_\_\_\_\_\_\_\_\_\_\_\_

Ulisses A Monteiro, D.Sc., UFRJ

Severino Fonseca da Silva Neto, D.Sc, UFRJ

# RIO DE JANEIRO, RJ - BRASIL FEVEREIRO DE 2014

Montfort, Gustavo von

Seleção de sistema propulsivo em cascos de deslocamento: uso de formulações clássicas e resultados de medição/ Gustavo von Montfort. - Rio de Janeiro: UFRJ/ Escola Politécnica, 2014.

IX, 37 p.: il.; 29,7 cm.

Orientador: Luiz Vaz Antonio Pinto

Projeto de Graduação – UFRJ/ Escola Politécnica/ Curso de Engenharia Naval e Oceânica, 2014

Referências Bibliográficas: p. 35.

1. Introdução. 2. Pesquisa Bibliográfica. 3. Navegação Fluvial. 4. Elaborações Teóricas. 5. Medição 6. Aplicações 7.Resultados da Medição e Comparações 8. Conclusões e Recomendações. 9.Referências Bibliográficas. I. Vaz Pinto, Luiz Antonio II. Universidade Federal do Rio de Janeiro, Escola Politécnica, Curso de Engenharia Naval e Oceânica. III. Seleção de sistema propulsivo em cascos de deslocamento:Uso de formulações clássicas e resultados de medição

# **Dedicatória**

Dedico este projeto aos meus pais, Ricardo Carlos von Montfort e Maria Goreth von Montfort e à minha irmã Carolina von Montfort, por todo apoio e carinho durante todos estes anos. Amo vocês!.

### AGRADECIMENTOS

Agradeço primeiramente aos meus pais, Ricardo Carlos von Montfort e Maria Goreth von Montfort e à minha irmã, Carolina von Montfort por todo apoio e carinho durante incondicional estes anos.

Ao meu orientador, Luiz Antonio Vaz Pinto, pela oportunidade, comprometimento, ensinamentos e dedicação excepcional durante o desenvolvimento desse trabalho.

Aos irmãos que esta faculdade me deu, Gastão Soares de Moura, Lucas Rosa de Sousa, Rodrigo Thiago Soares Pereira e Vitor Freitas da Conceição, que me acompanharam desde o início e tornaram estes anos de graduação inigualáveis.

À minha namorada, Carolina Bordini Braga, pelo amor, carinho, apoio e companheirimo que me proporciona a cada dia.

Agradeço aos amigos que também acompanharam ao longo desta longa caminhada e de alguma forma contribuíram pra minha formação pessoal e profissional.

Resumo do Projeto de Graduação apresentado à Escola Politécnica/ UFRJ como parte dos requisitos necessários para a obtenção do grau de Engenheiro Naval e Oceânico.

> Seleção de sistema propulsivo em cascos de deslocamento: Uso de formulações clássicas e resultados de medição.

> > Gustavo von Montfort

Fevereiro de 2014

Orientador: Luiz Antonio Vaz Pinto, D.Sc.

Curso: Engenharia Naval e Oceânica

Durante muitos anos e até os dias de hoje pode-se dizer que a seleção do sistema propulsivo de navios convive com algumas incertezas, dentre as quais pode-se citar o valor da resistência ao avanço, do coeficiente de esteira, do coeficiente redutor de força propulsiva e os coeficientes de torque, empuxo e avanço do propulsor. Este trabalho pretende relacionar parâmetros medidos diretamente no navio com os respectivos parâmetros estimados segundo algumas formulações: Holtrop e diagrama Kt-Kq-J Série B.

Será realizada medição em navio fluvial, instrumentado com Sistema de Medição de Eixos Girantes (SMEG), para obtenção da torque e força axial em tempo real. A força axial no eixo propulsor é a reação ao empuxo (T) produzido pelo propulsor. O valor real será então comparado ao Kt do propulsor, assim como o torque real será comparado ao Kq do propulsor. Kt e Kq reais estarão associados a um coeficiente de avanço real e assim poderá se obter um valor de Va real e coeficiente de esteira real. Prováveis desvios serão analisados.

vi

A pesquisa quantifica a diferença entre os cálculos de propulsão, que envolvem formulações de Holtrop e diagramas de testes de propulsores em águas abertas, com os resultados de medição. O erro dos valores experimentais também será avaliado.

*Palavras-chave:* Sistemas propulsivos, Diagramas de Kt-Kq-J, Resistência ao Avanço.

Abstract of Undergraduate Project presented to POLI/UFRJ as a partial fulfillment of the requirements for the degree of Engineer.

Application of noise cancellation techniques in bearing signals

Gustavo von Montfort

February/2014

Advisor: Luiz Antonio Vaz Pinto, D. Sc.

Course: Ocean Engineering

For many years and even today one can say that the selection of the propulsion system for ships live with uncertainties, among which we can mention the amount of total resistance, wake coefficient, thrust deduction coefficient and propulsive torque, thrust and the propeller. This study aims to relate measured parameters directly on the ship with their parameters estimated by some formulations : Holtrop diagram Kt and Kq - J -Series B.

Measurement will be held on river ship, instrumented with Rotating Axes Measurement System (SMEG), to obtain the torque and axial force in real time. The axial force on the propeller shaft is the reaction to the thrust (T) produced by the propeller. The actual value is then compared to the propeller Kt , and the actual torque is compared to the Kq of the propeller. Kt and Kq are real advance coefficient associated to a real and thus may give a value of Va real and a real wake coefficient. Probable deviations will be analyzed.

The research quantifies the difference between the calculations of propulsion, involving formulations Holtrop and diagrams of open water propeller tests with measurement results . The error of the experimental values will also be evaluated .

*Keywords:* Propulsive systems, diagrams Kt-Kq-J, Total Resistance.

# ÍNDICE

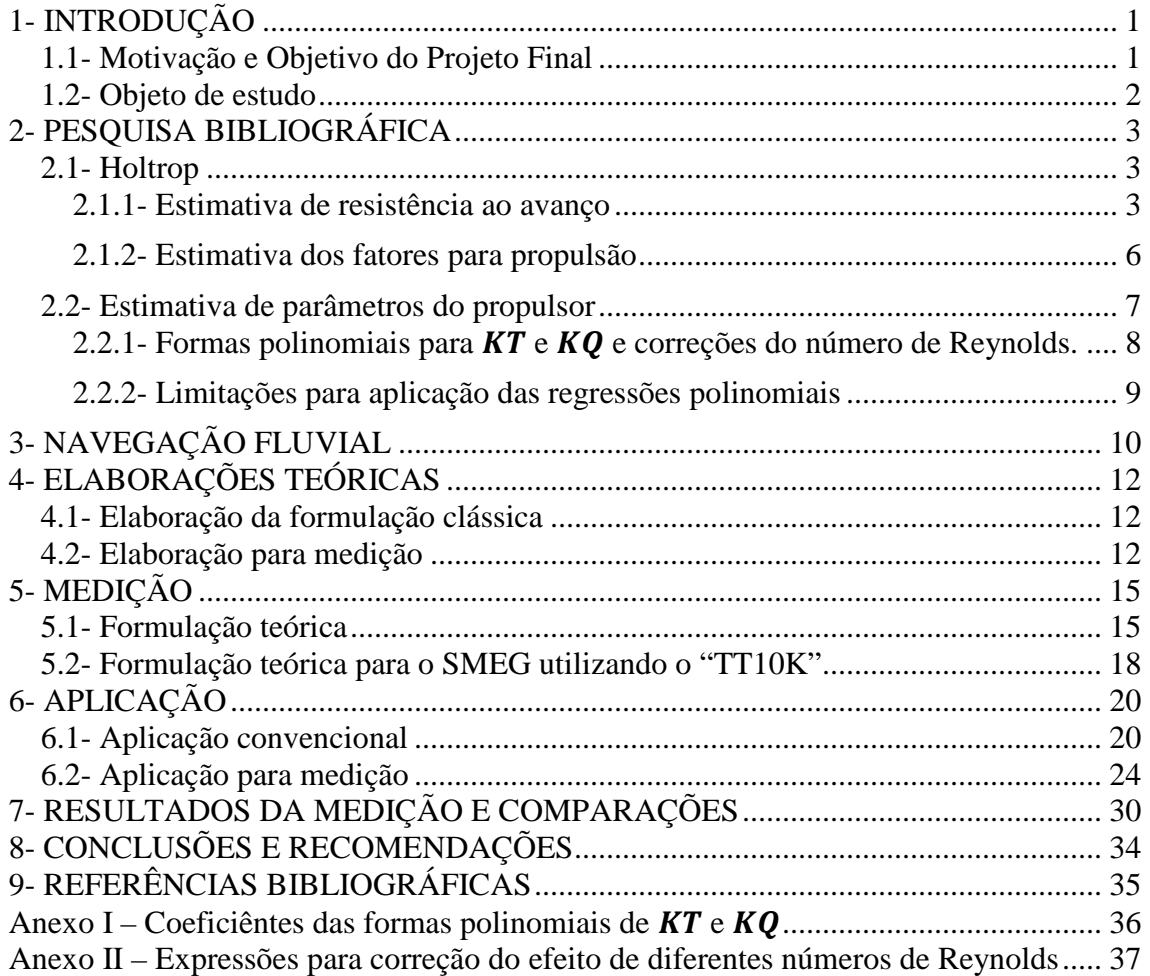

### **1- INTRODUÇÃO**

O Sistema Propulsivo é o conjunto de equipamentos que funcionam em comunhão, responsáveis pela geração de movimento na embarcação. Para que se tenha um sistema eficiente, é preciso "abrir mão" da eficiência individual de cada um dos equipamentos e buscar a configuração que proporcione a melhor eficiência do conjunto.

A seleção do sistema propulsivo é, contudo, uma tarefa difícil. Isto porque esta convive com algumas incertezas, dentre as quais pode-se citar o valor da resistência ao avanço, do coeficiente de esteira, do coeficiente redutor de força propulsiva e os coeficientes de torque, empuxo e avanço do propulsor.

O presente trabalho consiste em relacionar parâmetros medidos diretamente em linhas de eixo do navio com os respectivos parâmetros estimados segundo algumas formulações: Holtrop e diagrama Kt-Kq-J Série B.

#### **1.1- Motivação e Objetivo do Projeto Final**

O desenvolvimento deste projeto consiste no estudo do caso de uma embarcação de navegação fluvial que atua no sul do país, batizado de N/M Germano Becker. Este navio foi projetado para fazer o transporte de granéis sólidos e containers, no trecho entre os portos de Estrela e Cachoeira do Sul através da Lagoa dos Patos e seus afluentes no estado do Rio Grande do Sul.

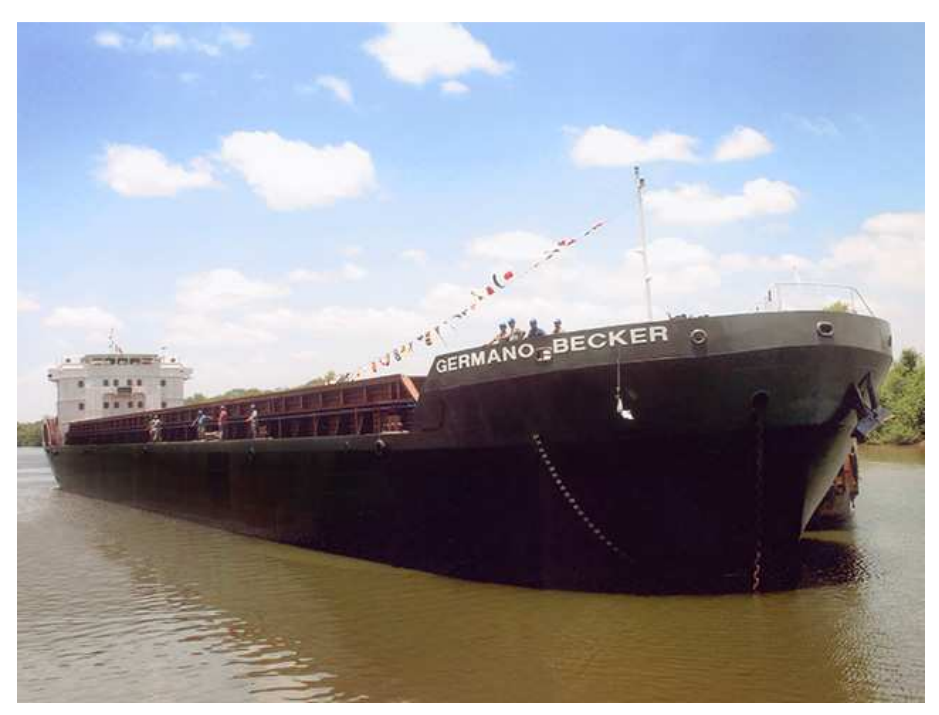

Figura 1. 1 - Ilustração de embarcação N/M Germano Becker

#### **1.2- Objeto de estudo**

O N/M Germano Becker, da companhia Navegação Aliança, controlada pela holding Trevisa Investimentos foi construído no estaleiro da empresa em Taquari, que não fabricava um navio desde 1988. Esta embarcação é o maior navio a motor de navegação fluvial do País. Com 5,4 mil toneladas de capacidade de cargas a granel ou 102 contêineres (TEUs), a embarcação recebeu investimento de R\$ 15 milhões, sendo que 40% deste valor foi financiado pelo Fundo da Marinha Mercante do Banco Nacional de Desenvolvimento Econômico e Social (BNDES).

O navio tem 110 metros de comprimento e tecnologia de navegação via satélite (GPS). De acordo com a Aliança, seriam necessários 216 caminhões de cinco eixos cada um transportando 25 toneladas - para igualar a sua capacidade de carga.

Seu deslocamento é realizado a uma velocidade de serviço de 10 nós através de um sistema propulsivo composto por 3 (três) motores de 492 kW, não sendo utilizados todos em simultâneo.

Apesar dessa imponência para navegação fluvial, o navio desde cedo apresentou problemas de vibração excessiva. Para minimizar tais efeitos foram instalados apêndices no casco, na região de popa, visando um melhor direcionamento de fluxo para aumento da eficiência propulsiva e redução da vibração induzida no casco.

### **2- PESQUISA BIBLIOGRÁFICA**

O primeiro passo para a seleção do sistema propulsivo de uma embarcação é realizar uma estimativa da resistência ao avanço da mesma. Há algumas maneiras de se obter esta estimativa de resistência ao avanço, dentre estas abordaremos o método de Holtrop[1].

Após a estimativa da resistência ao avanço, é necessário estimar alguns parâmetros de suma importância para a seleção do sistema propulsivo, dentre estes se encontram o coeficiente de esteira " $w$ ", o coeficiente de redução do empuxo " $t$ ", e a eficiência rotativa relativa " $\eta_{RR}$ ".

Também será necessária a estimativa dos coeficientes do propulsor em águas abertas, são eles o coeficiente de empuxo, coeficiente de torque e coeficiente de avanço. Estes são necessários para a estimativa dos valores de torque e empuxo no propulsor.

#### **2.1- Holtrop**

Holtrop [1] propôs uma série de formulações matemáticas que foram obtidas através de regressões baseadas em modelos aleatórios e dados em escala real no Netherlands Ship Model Basin. Em [2] algumas destas formulações foram corrigidas para algumas classes de embarcações em que a acurácia do método se mostrava insuficiente.

#### *2.1.1- Estimativa de resistência ao avanço*

Para a estimativa da resistência ao avanço, a resistência total de uma embarcação é dividida em algumas componentes.

$$
R_{total} = R_F(1 + k) + R_{APP} + R_W + R_B + R_{TR} + R_A
$$
 (1)  
Onde:

 $R_F$  - é a parcela referente à resistência friccional de acordo com a fórmula do ITTC-1957 para resistência friccional;

 $(1 + k)$  - é a parcela referente ao fator de forma do casco que descreve a resistência viscosa em relação à  $R<sub>F</sub>$ ;

 $R_{APP}$  - é a parcela referente à resistência dos apêndices;

 $R_W$  - é a parcela referente à resistência devido à formação de ondas;

 $R_B$  - é a parcela referente à resistência devido à presença de um bulbo;

 $R_{TR}$  - é a parcela referente à resistência devido à área transom; e

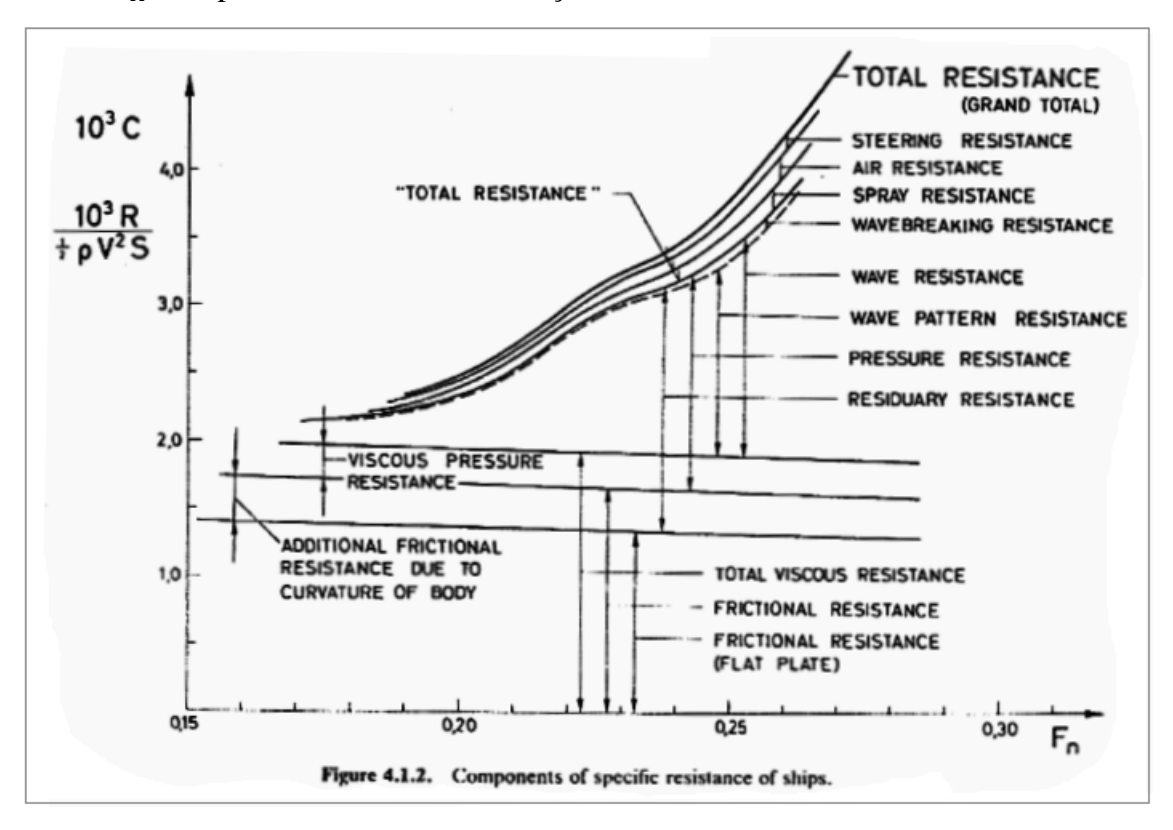

 $R_A$  - é a parcela referente à correlação da resistência do modelo ao navio real.

Figura 2. 1 – Gráfico demonstrando as componentes da Resistência Resistência Total ao Avanço[10]

Para o fator de forma do casco, foi utilizada a estimativa corrigida de [2] com a seguinte formulação:

$$
(1+k) = 0.93 + 0.487118 c_{14} \left(\frac{B}{L}\right)^{1.06806} \left(\frac{T}{L}\right)^{0.46106} \left(\frac{L}{L_R}\right)^{0.121563} \left(\frac{L^3}{\nabla}\right)^{0.36486} *
$$
  
\*(1-Cp)-0.604247 (2)

Onde:

B – Boca Moldada da embarcação;

T – Calado da embarcação;

L – Comprimento da linha d'água d'água;

 $\nabla$  - Volume deslocado moldado da embarcação;

 $C_p$  – Coeficiente prismático baseado no comprimento de linha d'água; e

 $L_R$  – é dado por:

$$
L_R = L(1 - C_p + \frac{0.06C_p lcb}{4C_p - 1})
$$
\n(3)

Sendo o "lcb" a posição longitudinal do centro de carena a vante de 0.5L como sendo um percentual de L.

O coeficiente  $c_{14}$  corresponde ao formato da popa da embarcação. Vai depender do coeficiente de popa  $\mathcal{C}_{popa}$  que pode ser obtido da tabela a seguir:

Formado do espelho de popa |  $\mathcal{C}_{\mathit{nona}}$ 

Tabela 2. 1 - Coeficiente de Popa

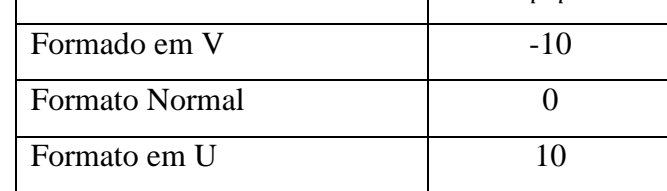

A estimativa da resistência dos apêndices do casco é dada por:

$$
R_{APP} = 0.5\rho V^2 S_{APP} (1 + k_2)_{eq} C_F
$$
\n(4)

Onde:

ρ – é a densidade do fluido

V – é a velocidade da embarcação em m/s

 $S_{APP}$  – é a área molhada do apêndice

 $1 + k_2$  – é o fator de resistência do apêndice

 $C_F$  – é o coeficiente de resistência friccional de acordo com a fórmula do ITTC-

1957

A resistência devido à formação de ondas é dada por:

$$
R_W = c_1 c_2 c_5 \nabla \rho \exp \{m_1 F_n^2 + m_2 \cos(\lambda F_n^{-2})\} \tag{5}
$$

Cada coeficiente desta formulação acima é dependente de certos valores do casco, tais como boca, calado, metade do ângulo de entrada de linha d'água em referência a linha de centro, comprimento, coeficiente de seção mestra, coeficiente de linha d'água, coeficiente prismático e volume deslocado. Estas fórmulas foram obtidas por uma análise de regressão de mais de 200 formatos de casco.

A resistência adicional causada pela presença do bulbo em uma embarcação é dada por:

$$
R_B = \frac{0.11 \exp\{-3P_B^{-2}\} F_{nl}^3 A_B^{1.5} \rho g}{1 + F_{nl}^2} \tag{6}
$$

Onde o coeficiente  $P_b$  é a medida da emersão da proa e  $F_{ni}$  é o número de Froude baseado na emersão, estes são dados por:

$$
P_b = \frac{0.56\sqrt{A_{BT}}}{T_F - 1.5h_B} \tag{7}
$$

$$
F_{ni} = \frac{V}{\sqrt{g(T_f - h_B - 0.25\sqrt{A_{BT}}) + 0.15V^2}}
$$
(8)

De maneira similar a resistência devido à imersão da área transom é dada por:

$$
R_{TR} = 0.5 \rho V^2 A_p c_6 \tag{9}
$$

$$
c_6 \begin{cases} F_{nT} < 5 & c_6 = 0.2(1 - 0.2F_{nT}) \\ F_{nT} \ge 5 & c_6 = 0 \end{cases} \tag{10}
$$

 $E F_{nT}$  é dado por:

$$
F_{nT} = \frac{V}{\sqrt{\frac{2gA_T}{B + BC_{wp}}}}
$$
\n(11)

A resistência  $R_A$  representa o efeito da rugosidade do casco e a resistência do ar sem movimentos, ou seja, resistência devido aos ventos. De maneira análoga é dada a correlação entre o modelo e a embarcação e o coeficiente  $C_A$ :

$$
R_A = 0.5 \rho V^2 S C_A \tag{12}
$$

$$
C_A = 0.006(L + 100)^{-0.16} - 0.00205 + 0.003 \sqrt{\frac{L}{7.5}} C_B^4 c_2 (0.04 - c_4)
$$
 (13)

Sendo:

$$
c_4 \begin{cases} \frac{T_F}{L} \le 0.04 & c_4 = \frac{T_F}{L} \\ T_{\frac{F}{L}} > 0.04 & c_4 = 0.04 \end{cases}
$$
 (14)

### *2.1.2- Estimativa dos fatores para propulsão*

A estimativa dos fatores para propulsão foram reanalisados em [2] com uma maior base de dados que continha 168 novos pontos de embarcações recém construídas. A estimativa do coeficiente de esteira é dada por:

$$
w =
$$

$$
c_9c_{20}C_V \frac{L}{T_A} \left(0.050776 + 0.93405c_{11} \frac{c_V}{1 - c_{P1}}\right) + 0.27915c_{20} \sqrt{\frac{B}{L(1 - c_{P1})} + c_{19}c_{20}}
$$
 (15)  
Once:  

$$
C_V = (1 + k)C_f + C_A
$$
 (16)

A estimativa do coeficiente de dedução do empuxo de embarcações com um

hélice é dada por:

$$
t = \frac{0.25014 \left(\frac{B}{L}\right)^{0.28956} \left(\sqrt{\frac{BT}{D}}\right)^{0.2624}}{1 - C_P + 0.0225lcb} + 0.0015 C_{popa} \tag{17}
$$

E, finalmente, a eficiência rotativa relativa é dada por:

$$
\eta_R = 0.9922 - 0.05908 A_E/A_0 + 0.07424(C_P - 0.0225lcb)
$$
 (18)

Analogamente, as fórmulas dadas para embarcações com dois hélices para estes coeficientes são dadas por:

$$
w = 0.3095C_B + 10C_VC_B - \frac{0.23D}{\sqrt{BT}}
$$
\n(19)

$$
t = 0.325C_B - \frac{0.1885D}{\sqrt{BT}}
$$
\n(20)

$$
\eta_R = 0.9737 + 0.111(C_P - 0.0225lcb) - 0.06325 P/D \tag{21}
$$

#### **2.2- Estimativa de parâmetros do propulsor**

Os propulsores da série B foram projetados e testados no Netherlands Ship Model Basin in Wageningen(NSMB). As características dos testes de águas abertas de 120 modelos de propulsores da série B foram testadas no NSMB e analisadas com múltiplas regressões polinomiais [4]. Os polinômios expressam os coeficientes de empuxo e de torque do propulsor em função do número de pás do propulsor $(Z)$ , da razão de áreas( $A_F/A_0$ ), a razão passo-diâmetro ( $P/D$ ) e o coeficiente de avanço(*I*). O efeito do número de Reynolds e o efeito da variação da espessura da pá nos propulsores de série B também foram avaliados no NSMB. A seguir, os polinômios de [4] são utilizados para plotar as características dos testes de águas abertas para o numero de Reynolds de 2,0 ∗ 10<sup>6</sup> e para faixas de número de pás, razão de passo-diâmetro e razão de áreas recomendadas pelo NSMB. A extensão da aplicabilidade das regressões polinomiais será discutida após as formulações.

As características de águas abertas do propulsor são convencionalmente apresentadas como coeficientes de empuxo e torque  $K_T$  e  $K_Q$  em termos do coeficiente de avanço *I*, onde:

$$
K_T = \frac{T}{\rho n^2 D^4} \tag{22}
$$

$$
K_Q = \frac{Q}{\rho n^2 D^5} \tag{23}
$$

$$
J = \frac{V_A}{nD} \tag{24}
$$

Onde

 $T$  – empuxo no propulsor;

 $Q$  – torque no propulsor;

 $\rho$  – densidade do fluido;

 $n$  – número de revoluções por segundo;

 $D$  – diâmetro do propulsor;

 $V_A$  – velocidade de avanço;

A eficiência em águas abertas é dada por:

$$
\eta_0 = \frac{J}{2\pi} \frac{K_T}{K_Q} \tag{25}
$$

Os coeficientes de empuxo e torque podem ser escritos como:

$$
K_T = f_T(J, \frac{P}{D}, \frac{A_E}{A_0}, Z, R_E, \frac{t}{c})
$$
\n(26)

$$
K_Q = f_Q(J, \frac{P}{D}, \frac{A_E}{A_0}, Z, R_E, \frac{t}{c})
$$
\n(27)

Onde

 $P/D$  – Razão passo-diâmetro;

 $A_E/A_0$  – Razão de áreas;

– Número de pás;

– Número de Reynolds;

 $t/c$  – Razão da maior espessura da pá pelo comprimento do raio 0,75R;

 $K_T$ e  $K_Q$  podem ser expressos em termos polinomiais de J,  $P/D$ ,  $A_E/A_0$  e Z (ver anexo 1) [4].

Os efeitos do número de Reynolds nas características do propulsor foram levados em consideração utilizando o método de Lerbs [7]. As correções do número de Reynolds para  $K_T$  e  $K_Q$  são expressões polinomiais de Re,  $P/D$ ,  $A_E/A_0$  e  $J$  (ver anexo 2).

Finalmente o efeito da variação da espessura das pás nas características do propulsor pode ser representado como uma variação do número de Reynolds e não precisam ser formuladas numa forma polinomial [4].

## 2.2.1- Formas polinomiais para K $_T$  e K $_Q$  e correções do número de Reynolds.

As formas polinomiais para  $K_T$ e $K_Q$ oriundas de múltiplas regressões são dadas por:

$$
K_T = \sum_{s,t,u,v} C_{s,t,u,v}^T (J)^S (P/D)^t (A_E/A_0)^u (Z)^v
$$
 (28)

$$
K_Q = \sum_{s,t,u,v} C_{s,t,u,v}^Q(J)^S (P/D)^t (A_E/A_0)^u (Z)^v
$$
 (29)

O coeficiente  $C_{s,t,u,v}^T$  e  $C_{s,t,u,v}^Q$  e termos de "s", "t", "u" e "v" são dados no Anexo

I.

Para números de Reynolds maiores que  $2.0 * 10<sup>6</sup>$  as características de águas abertas do propulsor devem ser corrigidas por:

$$
\Delta K_T(R_e, J, P/D, A_E/A_0, Z)
$$
\nE\n
$$
\Delta K_Q(R_e, J, P/D, A_E/A_0, Z)
$$
\n(Dados no Anexo II.)\n(31)

### *2.2.2- Limitações para aplicação das regressões polinomiais*

As regressões polinomiais podem ser usadas para avaliar os coeficientes de empuxo e torque para:

$$
2 < Z < 7
$$
\n
$$
0.30 < A_E / A_0 < 1.05 \text{ e}
$$
\n
$$
0.5 < P / D < 1.40
$$

Entretanto, nas extremidades das faixas acima os resultados não são completamente confiáveis. Pode-se notar que  $K_T$  apresenta um máximo local para baixos valores de *J*, número alto de pás e baixa razão de área e alta razão de passodiâmetro. Este pequeno erro deve-se as regressões.

### **3- NAVEGAÇÃO FLUVIAL**

O Brasil é um país que possui uma abundância enorme de rios. Cortando vários estados e regiões do país, eles servem como fonte de renda e alimentação para ribeirinhos, ponto de turismo para os brasileiros e, principalmente, meio de transporte. Nestas áreas, a navegação fluvial é um dos meios mais econômicos, principalmente para o transporte de cargas, isso porque demanda um consumo energético muito menor se comparado ao modal rodoviário e, em alguns casos, ao modal ferroviário. O modal hidroviário é muito utilizado para transporte de grandes volumes de carga de baixo valor agregado como grãos e insumos agrícolas.

A navegação interior é amplamente utilizada em diversos países pelo mundo. O Brasil possui 8 bacias hidrográficas, sendo elas a Amazônica Ocidental, Amazônica Oriental, do Nordeste, do Paraguia e Paraná, do São Francisco, do Sul, do Tietê Paraná e do Tocantins e Araguaia, sendo uma das maiores redes hidrográficas do mundo. Para o presente projeto será analisada a Bacia do Sul, onde irá operar o objeto de estudo deste trabalho. A seguir temos uma imagem da Bacia do Sul:

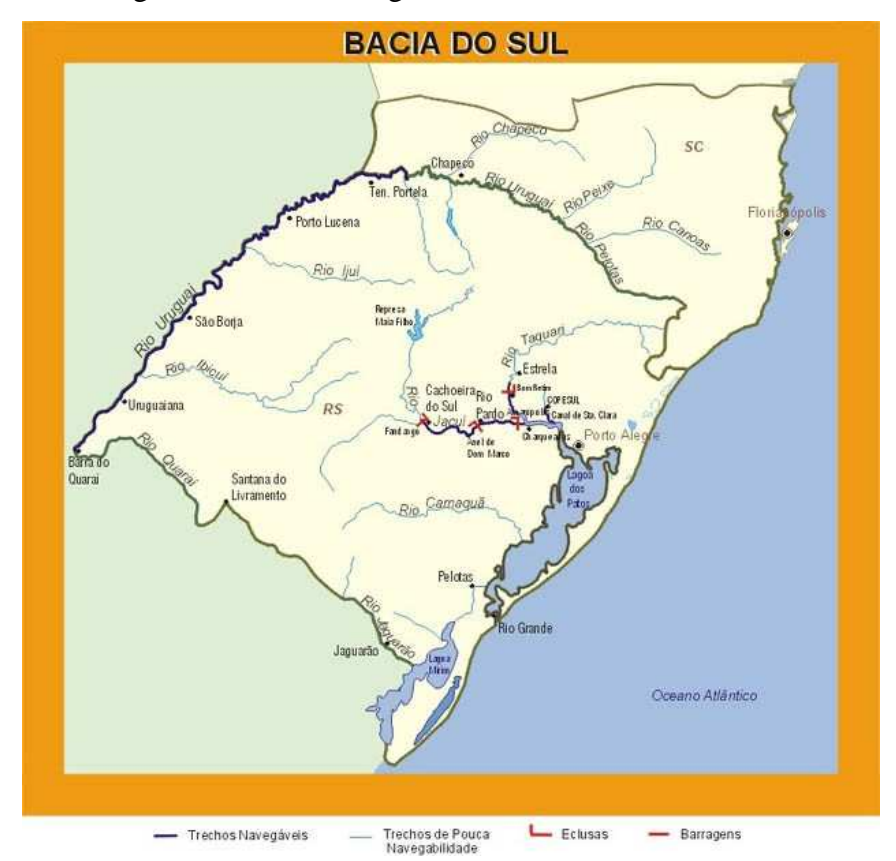

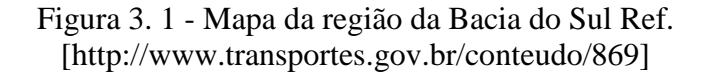

Segundo o Ministério de Transportes, a Bacia do Sul possui uma área de aproximadamente 223.688 km², abrange os estados do Rio Grande de Sul e Santa Catarina e tem como principais rios o Jacuí e o Taquari. Nesta região predominam embarcações que transportam milho, farelo, óleo vegetal, areia extraído do rio Jacuí para o consumo na construção civil e carvão energético consumido no Polo Petroquímico do sul (COPESUL). Ainda segundo Ministério de Transportes, estas embarcações, tem porte médio de 90 m de comprimento, 15 de boca e capacidade para aproximadamente 3000 toneladas, calando 3,2 metros. Na Figura 3.2 pode ser visto a relação de calados por região.

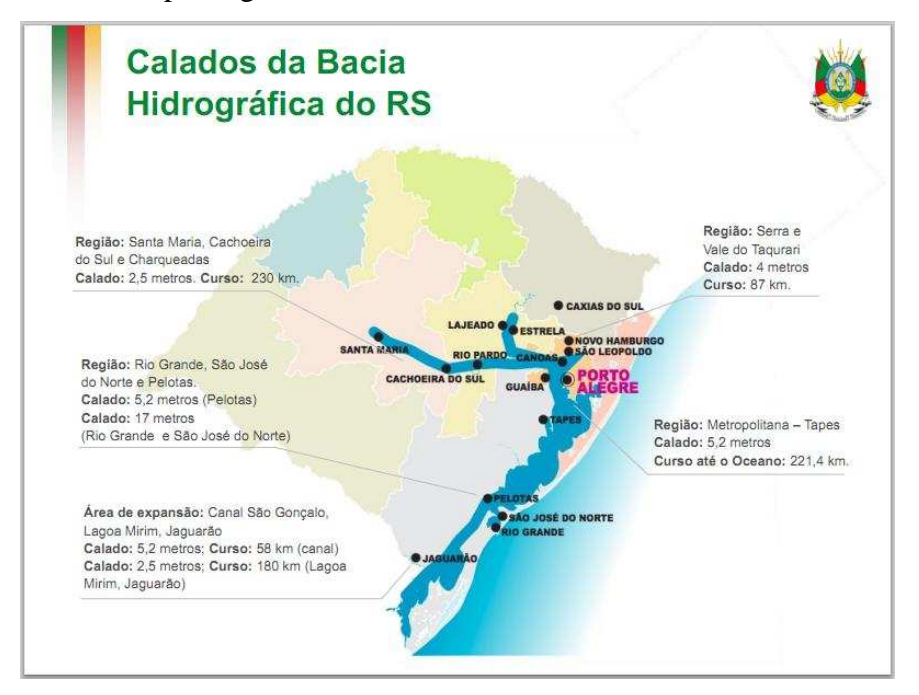

Figura 3. 2 - Relações de Calados por Região na Bacia do Sul

Um dos principais portos presentes nesta Bacia é o Porto de Estrela, inaugurado em 1977 para atender a demanda de transporte de trigo e soja de exportação do Porto de Rio Grande. Este possui acessos para todos os modais (rodoviário, ferroviário e fluvial) e fica localizado no leito esquerdo do rio Taquari.

Apesar de ser um modal econômico e eficiente há alguns problemas envolvidos devido as baixas profundidades. Como visto acima, o calado das embarcações é limitado por região, de forma evitar colisões do fundo e de objetos com o propulsor. Além disso, a velocidade deve ser reduzida para que não haja o aumento do calado por redução de pressão gerada pelo aumento da velocidade do escoamento entre o fundo e o casco.

### **4- ELABORAÇÕES TEÓRICAS**

Serão abordadas duas elaborações teóricas, uma será seguindo o modelo convencional de escolha de um sistema propulsivo, utilizando os parâmetros da medição e outra utilizando os dados relativos ao propulsor, também sendo parâmetros fornecidos pela medição, a fim de obter os resultados comparativos.

#### **4.1- Elaboração da formulação clássica**

Para realizar a análise, primeiramente deve-se obter uma estimativa da resistência ao avanço do objeto de estudo utilizando o método exposto na seção 2 para cada ponto de velocidade obtido na medição. A partir destes pontos, pode-se aplicar o método de Holtrop [1] para esta estimativa e, também, para a estimativa dos coeficientes propulsivos que serão necessários mais a frente.

Desta resistência, pode ser calculado o empuxo requerido para o propulsor a partir [10] da formulação:

$$
T_{req} = \frac{R_t}{(1-t)}
$$
\n<sup>(32)</sup>

Já para o cálculo do torque fornecido pelo motor em cada ponto é necessária a potência nominal do motor, da carga do ponto em questão e a rotação em que este se encontra na situação.

Este torque pode ser calculado de acordo com a formulação:

$$
Q_{ent} = \frac{P_{nominal} * \% carga}{2\pi n} \tag{33}
$$

Onde:

 $\%$ carga – percentual da carga nominal do motor naquele instante;

 $n$  – rotação em rps do motor; e

 $P_{nominal}$  – Potência nominal do motor.

Assim é formado o primeiro par de empuxo e torque que serão comparados ao final deste estudo.

### **4.2- Elaboração para medição**

Para a obtenção do empuxo e do torque teórico a partir do propulsor, é necessário, primeiramente, o valor do coeficiente de avanço. Para isso, serão utilizadas as formulações [10] de  $V_a$  e a equação de  $J$  (24):

$$
V_a = V_s(1 - w) \tag{34}
$$

Para obter os valores dos coeficientes de empuxo e torque, necessita-se da entrada dos valores do coeficiente de avanço "J" no gráfico do propulsor da embarcação. Abaixo, pode-se observar o gráfico característico de propulsor, no caso um B4 50.

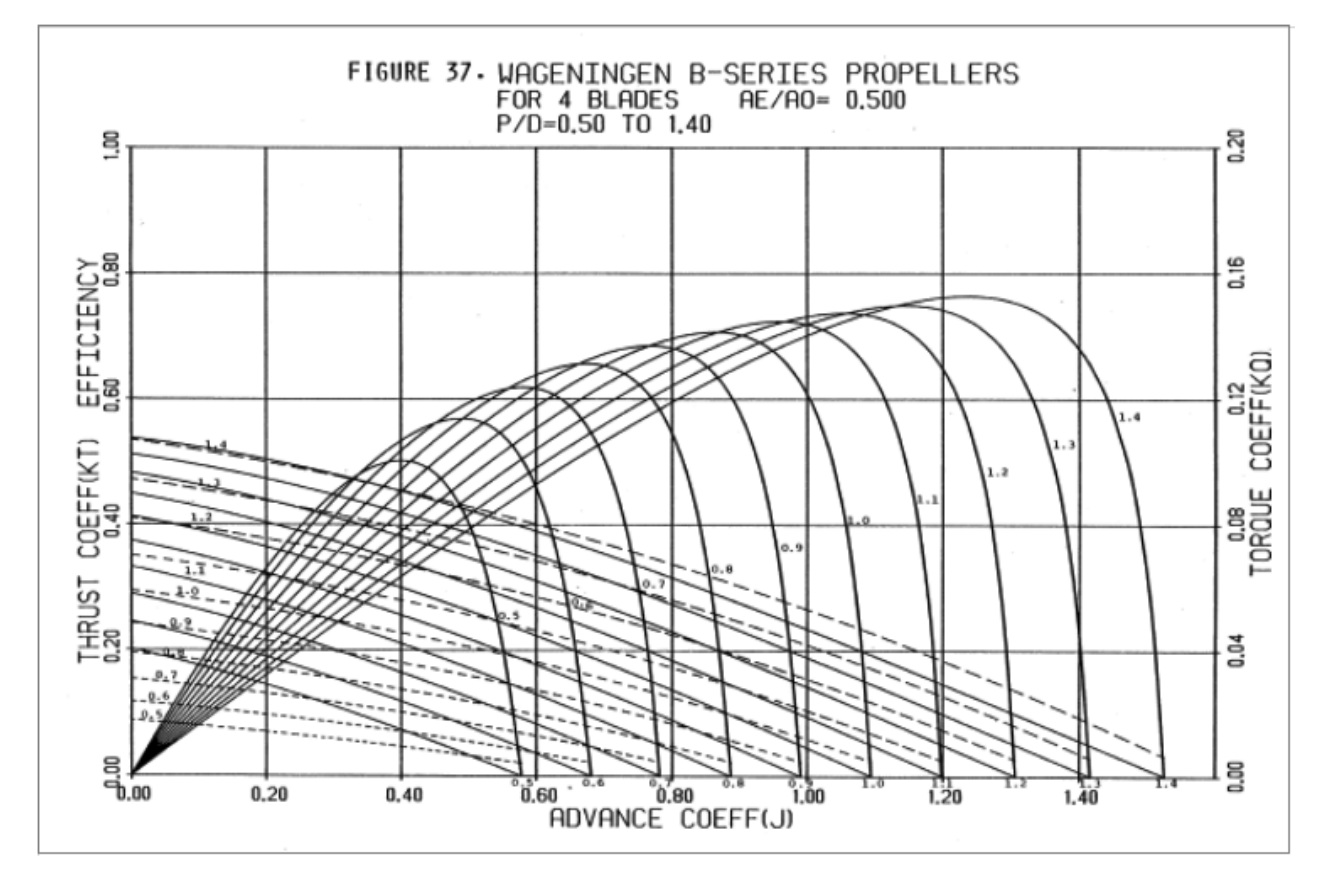

Figura 4. 1 – Gráfico do Propulsor B4 50

Assim, obtêm-se os valores dos coeficientes de empuxo  $K_T$ , coeficiente de torque  $K_Q$  e a eficiência  $\eta_0$ .

A partir destes, utilizando as equações (22) e (23), pode-se calcular o torque e o empuxo de acordo com os coeficientes de águas abertas.

Para correção deste é necessário calcular a eficiência rotativa relativa. O propulsor, em águas abertas, tem uma velocidade de fluxo uniforme no propulsor na velocidade de avanço  $V_a$  e tem uma eficiência em águas abertas de:

$$
\eta_B = \frac{TV_a}{2\pi n \, Q_0} \tag{35}
$$

Porém, quando o propulsor é posicionado atrás do casco, com a mesma velocidade de avanço  $V_a$ , o empuxo T e o número de revoluções n, será associado com um torque Q diferente. A eficiência atrás do casco é dada por:

$$
\eta_0 = \frac{TV_a}{2\pi n \, Q} \tag{36}
$$

A razão entre essas eficiências é chamada de eficiência rotativa relativa e é dada por:

$$
\eta_{RR} = \frac{\eta_B}{\eta_0} = \frac{Q_0}{Q} \tag{37}
$$

Esta diferença no torque é devida a dois motivos, primeiro, pela esteira heterogênea formada atrás do modelo gera condições diferentes de fluxo em cada seção da pá do propulsor. Segundo, pelo percentual de escoamento laminar e turbulento que deve ser diferente em águas abertas comparado ao propulsor atrás do casco, sendo a turbulência atrás do casco maior que em águas abertas.

A partir deste valor de torque, pode-se calcular a potência entregue ao propulsor através da relação:

$$
P_D = 2\pi Q n \tag{38}
$$

A partir desta relação, deve-se aplicar a eficiência do eixo para encontrarmos a potência na mesma posição em que foi medida.

$$
P_B = P_D \eta_S \tag{39}
$$

Com este valor de  $P_B$ , podemos utilizar a seguinte relação para obtermos o valor do torque a ser comparado com o valor da medição.

$$
Q = \frac{P_B}{2\pi n} \tag{40}
$$

### **5- MEDIÇÃO**

O objetivo da medição é a obtenção dos valores reais do torque e do empuxo da embarcação em determinados instantes. O motor aplica um torque no eixo, na outra extremidade do eixo encontra-se um hélice que recebe o torque com a missão de transformá-lo em empuxo.

Na torção, as seções transversais apresentam deslocamento angular relativo que está associada a certa tensão de cisalhamento. A variação angular entre as seções não pode ser medida diretamente. O recurso utilizado é a medição da deformação linear "ε" com uso de strain gages para posterior associação com o ângulo de torção.

Como os sinais obtidos dos strain gages precisam ser condicionados (amplificação e filtragem), a ligação entre o sensor (strain gage) e o sistema de aquisição de dados foi feita com o auxílio de um Sistema de Medição de Eixos Girantes (SMEG) através de telemetria.

#### **5.1- Formulação teórica**

De acordo com [12] a expressão teórica que relaciona o torque, Q, aplicado a um eixo maciço, com a tensão de cisalhamento, τ, e o ângulo de torção, θ, da seção transversal é:

$$
\frac{Q}{J} = \frac{\tau}{(D/2)} = \frac{G \cdot \theta}{L} \tag{41}
$$

Onde,

 $Q =$ Torque Aplicado ao Eixo (N.m);

 $D = D$ iâmetro do Eixo (m);

 $L =$  Comprimento do Eixo (m);

θ = Ângulo de Torção da Seção Transversal (rad);

 $G = M$ ódulo de Elasticidade Transversal (N/m2);

 $\tau$  = Tensão de Cisalhamento (N/m2);

J = Momento Polar de Inércia (m4);

Na Eq.(41), também conhecida como a fórmula da torção, o momento polar de inércia, J, é dado por:

$$
J = \frac{\pi \cdot D^4}{32} \tag{42}
$$

E o módulo de elasticidade transversal, G, é dado por:

$$
G = \frac{E}{2(1+\mu)}\tag{43}
$$

Onde,

 $E = M$ ódulo de Elasticidade Longitudinal = 2,1 \* 10<sup>11</sup> N/m2;  $\mu$  = Coeficiente de Poisson do Aço = 0,3; O torque teórico aplicado no eixo  $(Q_A)$ , é obtido pela Eq.(44):  $Q_A = F \cdot b$  (44) Onde, Q = Torque Aplicado ao Eixo (N.m);  $F =$  Força Aplicada (N); b = Braço da Alavanca (m); A tensão de cisalhamento (τ), pode ser obtida pela Equação(45):  $\tau = \frac{Q \cdot D}{2 \cdot I}$ 2∙J (45) A deformação por cisalhamento (γ), do eixo, é dada por:

$$
\gamma = \frac{\tau}{G} \tag{46}
$$

O ângulo de torção (θ) da seção transversal, que pode ser obtido pela Equação(47):

$$
\theta = \frac{Q \cdot L}{G \cdot J} \tag{47}
$$

Pode ser mostrado que, para o estado de cisalhamento puro, as relações entre as tensões de cisalhamento máximas e mínimas  $(\tau_{\text{max}}$  e  $\tau_{\text{min}})$  e as tensões normais principais são dadas pelas Equações (48) e (49):

$$
\tau_{\text{max,min}} = \pm \frac{\sigma_1 - \sigma_2}{2} \tag{48}
$$

E,

$$
\tau_{\text{max}} = \sigma_1 = -\sigma_2 \tag{49}
$$

Onde:

 $\tau$  = Tensão de Cisalhamento (N/m2);

 $\tau_{\text{max}}$  = Tensão Normal Máxima na Direção Principal (N/m2);

 $\tau_{min}$  = Tensão Normal Mínima na Direção Principal (N/m2);

O círculo de Mohr, figura a seguir, ilustra as relações entre tensões normais e cisalhantes para o plano inclinado a 45º.

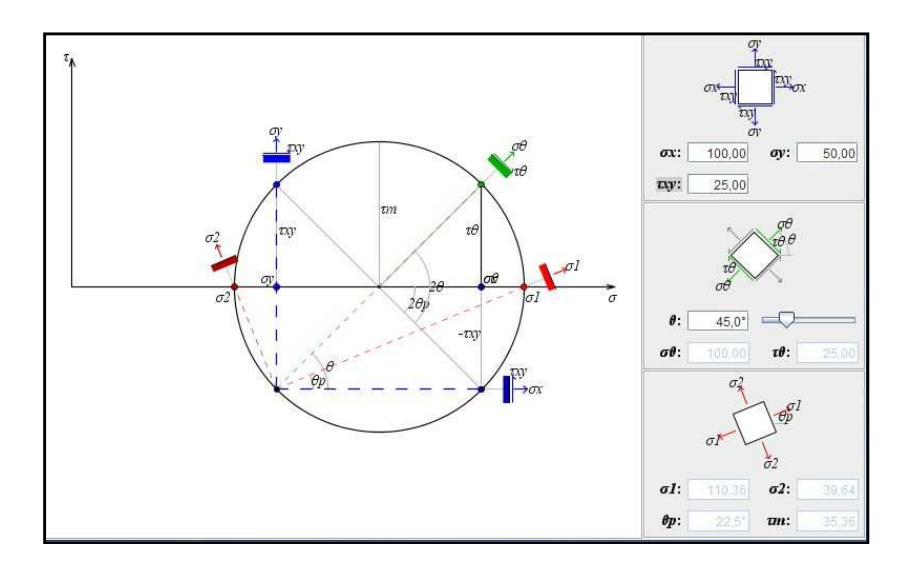

Figura 5. 1 - Círculo de Mohr para o Estado de Tensão sob Torção Pura

A deformação linear máxima na direção principal,  $\varepsilon_1$ , é dada pela Equação (50):

$$
\varepsilon_1 = \frac{\sigma_1}{E} - \frac{\mu \cdot \sigma_2}{E} = (1 + \mu) \cdot \frac{\tau_{\text{max}}}{E}
$$
\n<sup>(50)</sup>

Onde:

 $\tau_{\text{max}}$  = Tensão de Cisalhamento Máxima (N/m2);

 $\varepsilon_1$  = Deformação Linear Máxima na Direção Principal (µStrain);

 $σ<sub>1</sub>, σ<sub>2</sub> = Tensões Normais, Máxima e Mínima, na Direção Principal (N/m2);$ 

Por outro lado, a deformação linear máxima na direção principal  $(\varepsilon_1)$  pode ser obtida a partir da equação de transformação das deformações, conforme a Equação (51):

$$
\varepsilon_1 = \frac{\varepsilon_x + \varepsilon_y}{2} + \left(\frac{\varepsilon_x - \varepsilon_y}{2}\right) \cdot \cos(2 \cdot \alpha) + \frac{\gamma_{xy}}{2} \cdot \sin(2 \cdot \alpha) \tag{51}
$$

Onde:

 $\gamma_{xy}$  = Deformação por Cisalhamento no Plano "X" e na Direção "Y" (rad);

 $\varepsilon_1$  = Deformação Linear na Direção Principal (µStrain);

 $\varepsilon_{\text{x}}$  = Deformação Linear no Plano "X" (µStrain);

 $\varepsilon_v$  = Deformação Linear no Plano "Y" (µStrain);

 $\alpha$  = Ângulo do Plano da Direção Principal em relação ao Plano X-Y (rad);

Para o estado de torção pura:

$$
\varepsilon_{x} = \varepsilon_{y} = 0; \alpha = 45^{\circ}; \tag{52}
$$

Neste caso, a relação entre a deformação linear e a deformação por cisalhamento é dada por:

$$
\varepsilon_1 = \frac{\gamma_{xy}}{2} \tag{53}
$$

Por outro lado, a deformação por cisalhamento e o ângulo de torção se relacionam através da Equação (54):

$$
\gamma_{xy} = \frac{D \cdot \theta}{2 \cdot L} \tag{54}
$$

### **5.2- Formulação teórica para o SMEG utilizando o "TT10K"**

Foram utilizados quatro (04) strain gages na configuração de ponte completa (de Wheatstone). Neste caso, a relação entre a voltagem de saída da ponte, e<sub>o</sub>, a voltagem de excitação da ponte,  $V_{\text{exc}}$ , e a deformação linear,  $\varepsilon_1$ , é dada pela seguinte expressão:

$$
e_0 = K \cdot \varepsilon_1 \cdot V_{\text{exc}} \cdot G_S \tag{55}
$$

Onde:

 $K = 2,1 = 6$  o "gage factor" dos strain gages utilizados;

$$
V_{\text{exc}} = 2.5 \text{ V};
$$

 $G<sub>S</sub>$  = Ganho do Sistema de condicionamento do TT10K(depende do torque aplicado);

A voltagem de saída da ponte, e<sub>o</sub>, é multiplicada por um fator de escala, o ganho do sistema, G<sub>S</sub>, que amplifica o sinal de saída do strain gage. Portanto, a voltagem real (corrigida) da saída da ponte,  $e_{oC}$ , sem o efeito do ganho do sistema, é dada por:

$$
e_{oC} = \frac{e_o}{G_S} = K \cdot \varepsilon_1 \cdot V_{exc}
$$
 (56)

A deformação linear na direção principal pode então ser obtida a partir da Equação (57):

$$
\varepsilon_1 = \frac{\mathbf{e}_{\text{oC}}}{\mathbf{K} \cdot \mathbf{V}_{\text{exc}}} \tag{57}
$$

O torque, T, pode ser calculado através da Equação (58):

$$
T = \frac{\pi \cdot D^3 \cdot \tau}{16} \tag{58}
$$

Da Equação (50), temos que:

$$
\tau = \frac{\varepsilon_1 \cdot E}{(1+\mu)}\tag{59}
$$

Usando as Eqs.(57), (58) e (59), o torque pode ser obtido em função da voltagem corrigida de saída da ponte,  $e_{\rm oC}$ , e da voltagem de excitação da ponte,  $V_{\rm exc}$ .

$$
T = \frac{\pi \cdot e_{\text{oC}} \cdot E \cdot D^3}{16 \cdot K \cdot V_{\text{exc}} \cdot (1 + \mu)}\tag{60}
$$

E, a relação entre a deformação linear e a deformação por cisalhamento é dada por:

$$
\gamma_{xy} = 2 \cdot \varepsilon_1 \tag{61}
$$

Ou seja, a partir da voltagem de saída da ponte de Wheatstone, corrigida pelo ganho do sistema é possível calcular a deformação linear (estática), sofrida pelos strain gages e, assim, obter todos os parâmetros relacionados com o teste da torção estática, experimentalmente.

Analogamente, pode ser deduzida a formulação para força axial. Apenas no caso da força axial, o strain gage deve ser posicionado no angulo de 90º. Assim, tem-se a força de empuxo que será gerada pelo propulsor e o momento fletor, que também irá aparecer. É necessário deduzir esta força axial devido ao momento fletor da força axial total para se obter a força de empuxo final.

### **6- APLICAÇÃO**

Assim como foram abordadas duas elaborações teóricas, a aplicação será dividida em duas partes, uma seguindo o chamado modelo convencional, utilizando os dados já conhecidos da velocidade e dados do motor e outra utilizando os dados fornecidos pela medição relativos ao propulsor a fim de obter os resultados comparativos.

#### **6.1- Aplicação convencional**

Para a estimativa da resistência por este método, são necessários alguns valores ainda desconhecidos do objeto de estudo deste trabalho. Para estimar os parâmetros necessários será modelada uma forma característica deste tipo de embarcação no software FreeShip. Será utilizada uma forma convencional deste tipo de embarcação para obter o volume submerso, posição longitudinal do centro de carena, coeficiente de seção mestra e o coeficiente de linha d água. Como a embarcação não possui bulbo, não foi preciso estimar os parâmetros do mesmo e a área transom foi considerada zero.

Abaixo segue a ilustração do modelo criado no Software FreeShip para representar a embarcação e estimar os coeficientes.

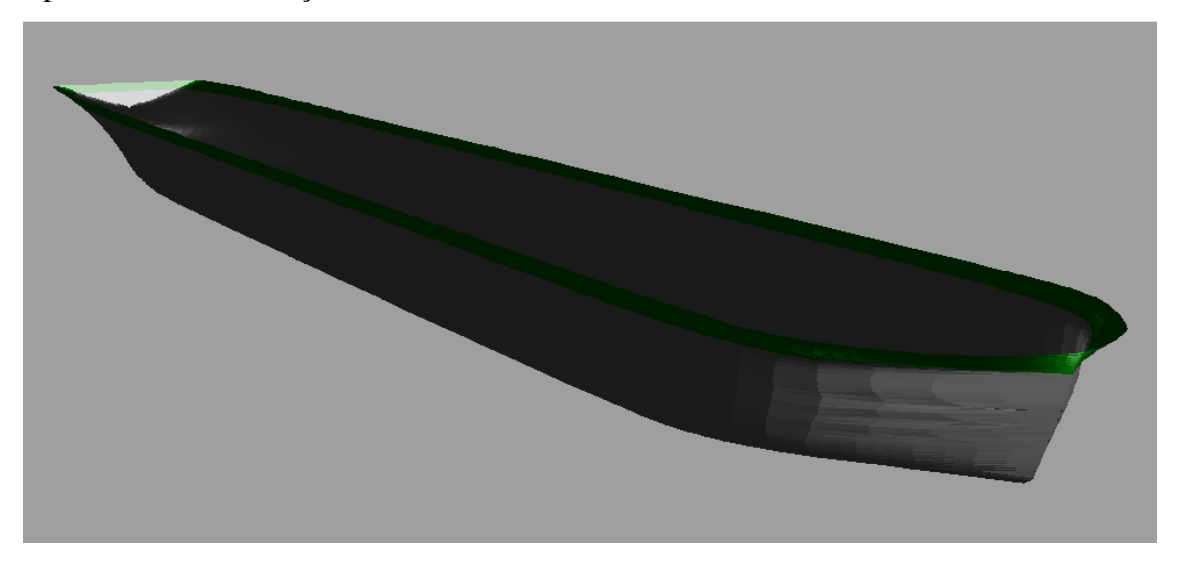

Figura 6. 1 – Ilustração do Modelo de estudo

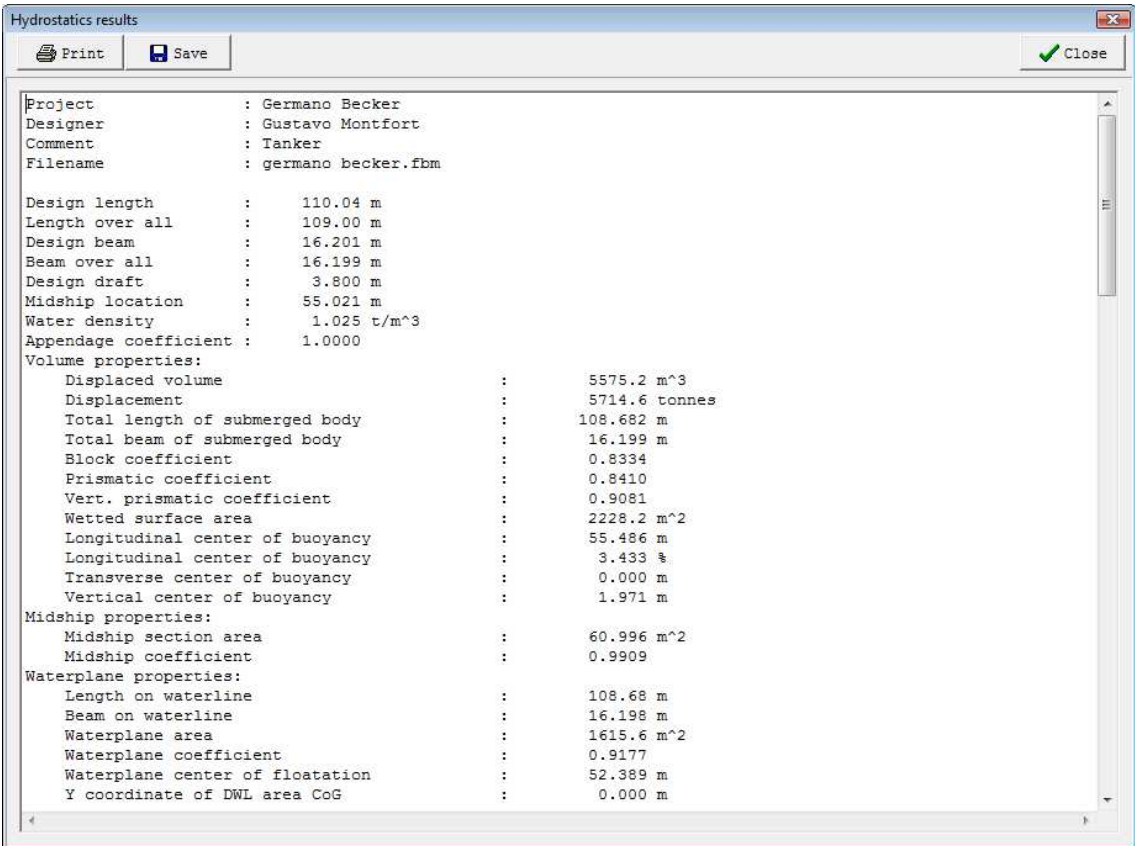

A partir desta forma, podemos obter os coeficientes, como mostrado abaixo.

Figura 6. 2 - Saída do programa de dados Hidrostáticos

O parâmetro de forma da popa foi estimado através de uma foto da embarcação que pode ser vista abaixo.

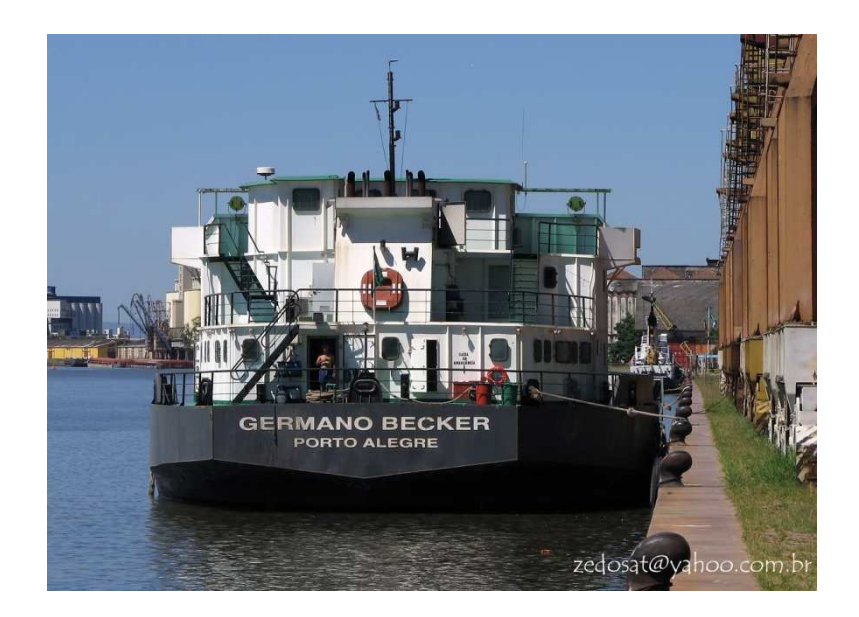

Figura 6. 3 - Ilustração do Formato de Popa utilizado

Assim foram estimados os parâmetros necessários para iniciar o método Holtrop. As formulações utilizadas, quando aplicável, do método de Holtrop são as formulações para embarcações com dois propulsores. Abaixo segue a planilha utilizada para a estimativa pelo método de Holtrop ilustrando o cálculo do primeiro ponto obtido na medição.

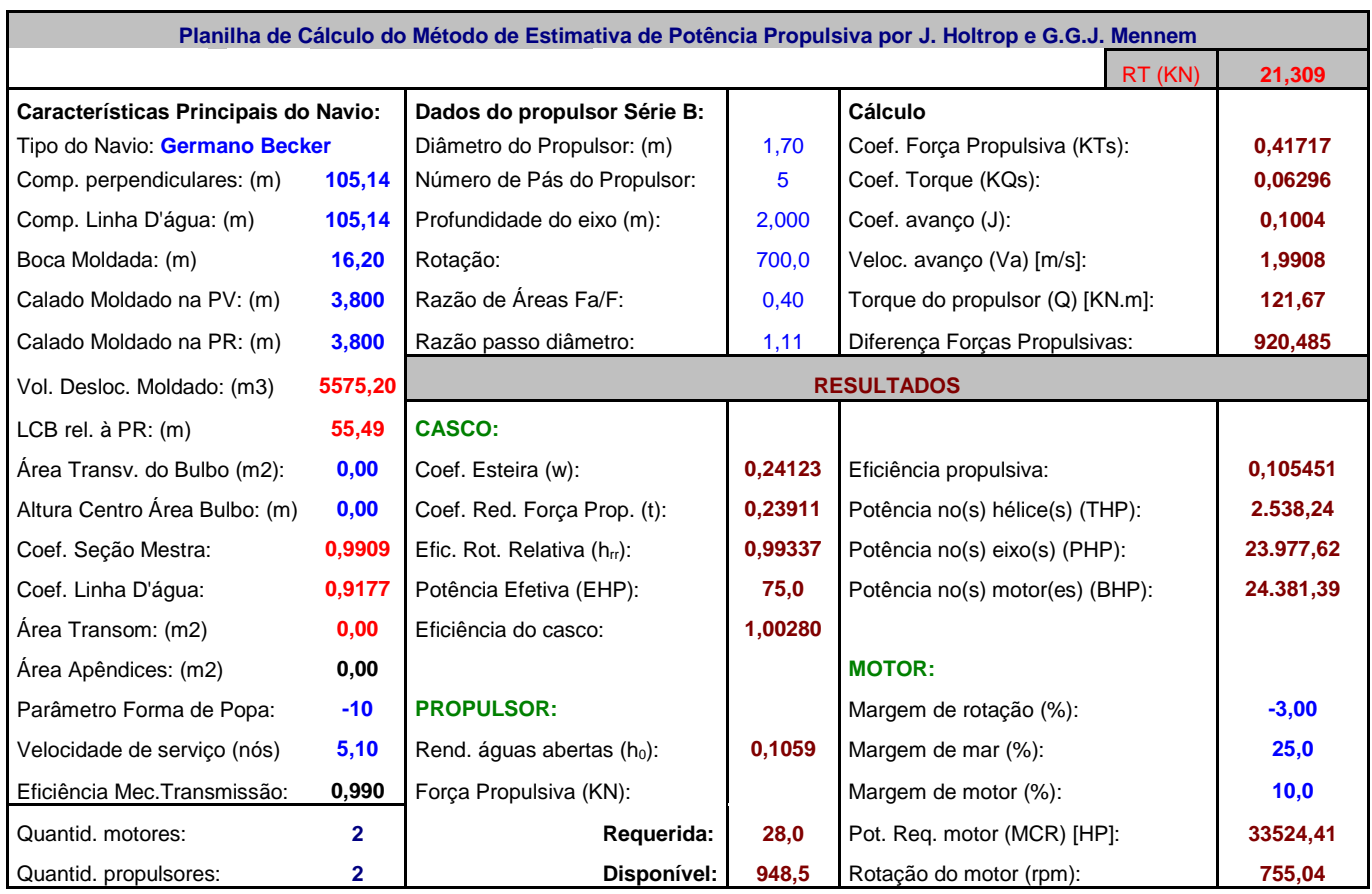

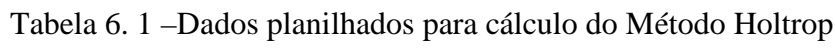

Utilizando este método para todos os pontos obtidos na medição, tem-se a resistência ao avanço para cada um destes pontos, como pode ser visto abaixo.

|                             | Ponto   Velocidade (knots) | Rt(N)     |
|-----------------------------|----------------------------|-----------|
|                             | 5,1                        | 21.308,84 |
| $\mathcal{D}_{\mathcal{L}}$ | 5,2                        | 22.107,15 |
|                             | 5,5                        | 24.587,40 |
|                             | 6.0                        | 29.010,05 |

Tabela 6. 2 – Resultados de Resistência ao Avanço nos pontos

 $\overline{a}$ 

Desta resistência, pode ser calculado o empuxo requerido para o propulsor a partir da equação (32):

| <b>Ponto   Velocidade (knots)  </b> | Rt(N)               | Treq(N)               |
|-------------------------------------|---------------------|-----------------------|
| 5,1                                 |                     | 21.308,84   28.004,99 |
| 5,2                                 |                     | 22.107,15 29.054,16   |
| 5,5                                 | 24.587,40 32.313,81 |                       |
| 6.0                                 |                     | 29.010,05 38.126,25   |

Tabela 6. 3 – Resultados de Empuxo Requerido nos 4 pontos

Já para o cálculo do torque fornecido pelo motor em cada ponto é necessária a potência nominal do motor, da carga do ponto em questão e a rotação em que este se encontra na situação.

O motor em questão é da marca CUMMINS do modelo QSK19-M e as características podem ser vistas abaixo.

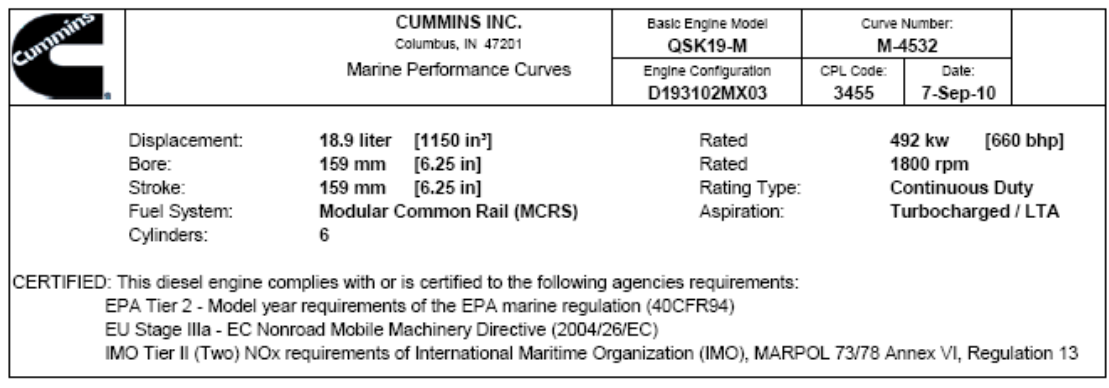

Figura 6. 4 – Características operacionais do Motor QSK19-M

De acordo com a figura acima, tem-se a potência nominal deste motor como 492kW.

O torque pode ser calculado de acordo com a equação (33):

|       |      | RPM   Carga   Potência Nominal (kW)   Potência (kW)   Torque(Nm) |        |          |
|-------|------|------------------------------------------------------------------|--------|----------|
| 1.100 | 50%  | 492,00                                                           | 246,00 | 2.135,57 |
| 1.300 | 60%  | 492,00                                                           | 295,20 | 2.168,42 |
| 1.500 | 78%  | 492,00                                                           | 383,76 | 2.443,09 |
| 1.680 | 100% | 492,00                                                           | 492,00 | 2.796,58 |

Tabela 6. 4 - Resultado de Torque nos 4 pontos

Assim é formado o primeiro par de empuxo e torque que serão comparados ao final deste estudo.

| <b>Ponto</b>                | $T_1(N)$  | $Q_1$ (Nm) |
|-----------------------------|-----------|------------|
|                             | 28.004,99 | 2.135,57   |
| $\mathcal{D}_{\mathcal{L}}$ | 29.054,16 | 2.168,42   |
| 3                           | 32.313,81 | 2.443,09   |
|                             | 38.126,25 | 2.796,58   |

Tabela 6. 5 - Resumo do Par Empuxo/ Torque nos 4 pontos

#### **6.2- Aplicação para medição**

Para a obtenção do empuxo e do torque teórico, obtém-se o valor do coeficiente de avanço para obter o valor do empuxo para medição. Para isso, serão utilizadas as de  $V_a$  e *J*, equações (34) e (24), respectivamente.

Como o diâmetro da embarcação é 1,7m, temos os seguintes valores para o coeficiente de avanço  $J$ :

| <b>Ponto</b>   | <b>RPM</b> | Razão de<br>Redução | <b>RPM</b><br>(prop) | $\boldsymbol{n}$ | <b>Velocidade</b><br>(knots) | W      | $V_a$ |                      |
|----------------|------------|---------------------|----------------------|------------------|------------------------------|--------|-------|----------------------|
|                | 1100       | 4,967               | 221,462              | 3,69103          | 5,1                          | 0,2408 |       | 1,99 0,313428        |
| <u>2</u>       | 1300       | 4,967               | 261,727              | 4,36212          | 5,2                          |        |       | 0,2408 2,03 0,270409 |
| 3              | 1500       | 4,967               | 301,993              | 5,03322          | 5,5                          |        |       | 0,2408 2,15 0,247875 |
| $\overline{4}$ | 1680       | 4,967               | 338,232              | 5,63721          | 6,0                          | 0,2408 |       | $2,34$ 0,241436      |

Tabela 6. 6 – Coeficiente de avanço nos 4 pontos

Para obter os valores dos coeficientes de empuxo e torque, necessita-se da entrada dos valores do coeficiente de avanço "J" no gráfico do propulsor da embarcação. O propulsor da embarcação é um série B, B4 50, que significa ser um propulsor de 4 pás e razão de áreas 0,50. O Passo da embarcação é 1105 mm e o diâmetro é 1700mm logo a razão  $P/D$  é 0,65.

Abaixo, pode-se observar o gráfico do propulsor B4 50.

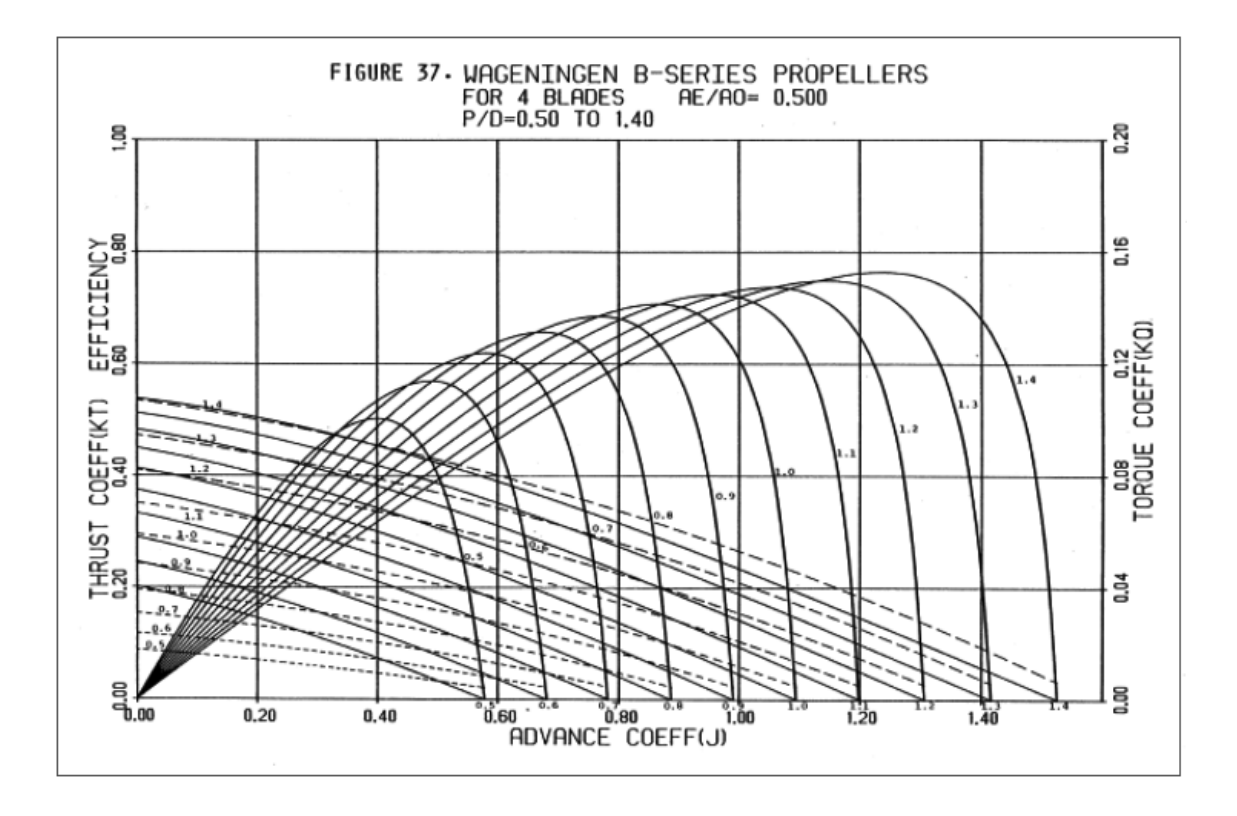

Figura 6. 5 - Gráfico do Propulsor B4 50

A razão  $P/D$  deste propulsor não consta neste gráfico, por este motivo, foi utilizado o método descrito na seção 2 que contém os polinômios característicos para gerar a curva de cada propulsor.

Será gerada uma curva de um  $P/D$  conhecido a fim de calibrar a planilha. Abaixo pode ser notado a curva para a razão passo-diâmetro 1.

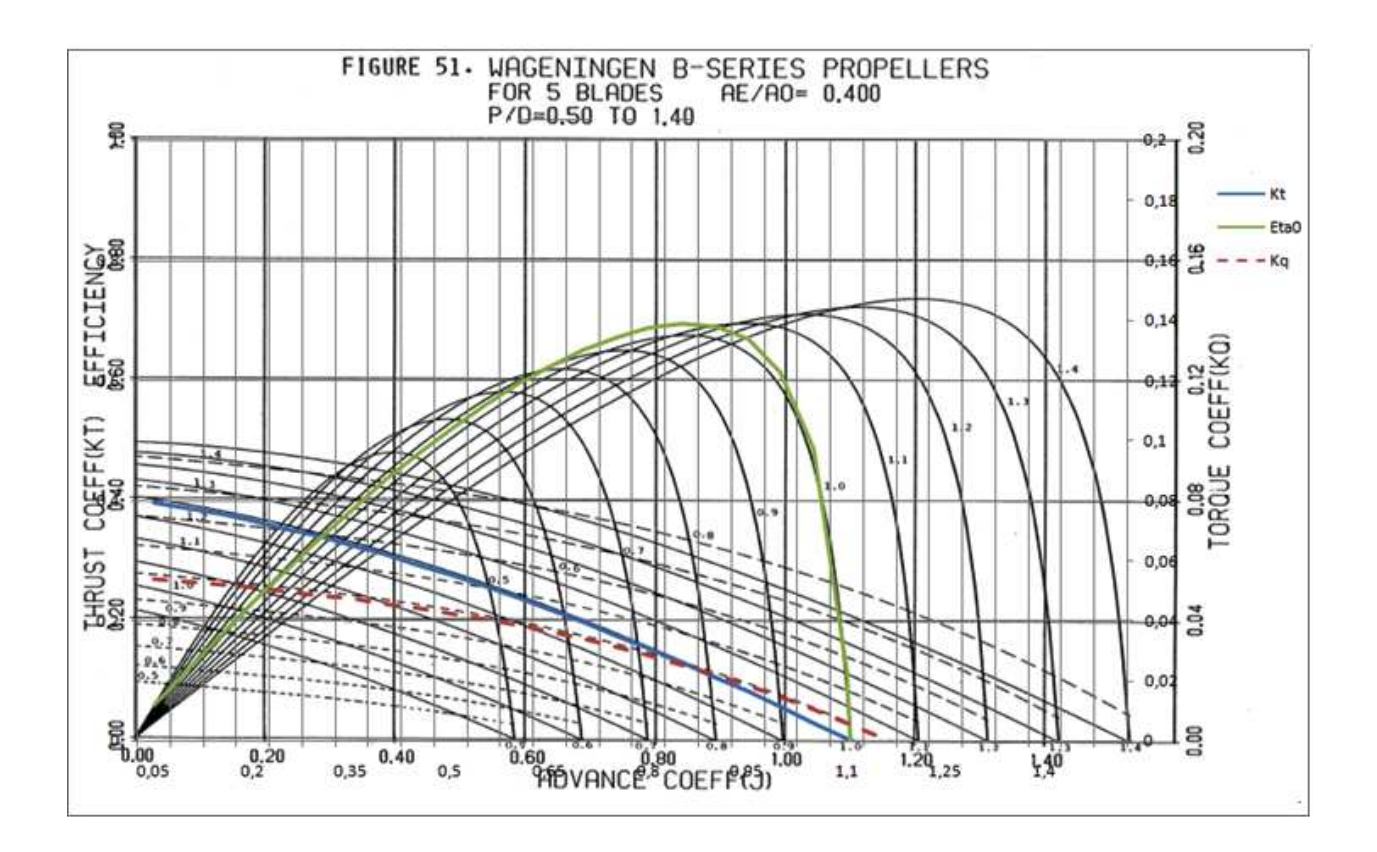

Figura 6. 6 - Propulsor B5 40 com a curva para razão passo-diâmetro igual a 1 demonstrada

Pode-se perceber que a curva ficou bem próxima da curva do gráfico original. Tendo verificado que a planilha gera a curva corretamente, plota-se o gráfico para o  $P/D$  de 0,65 do objeto de estudo.

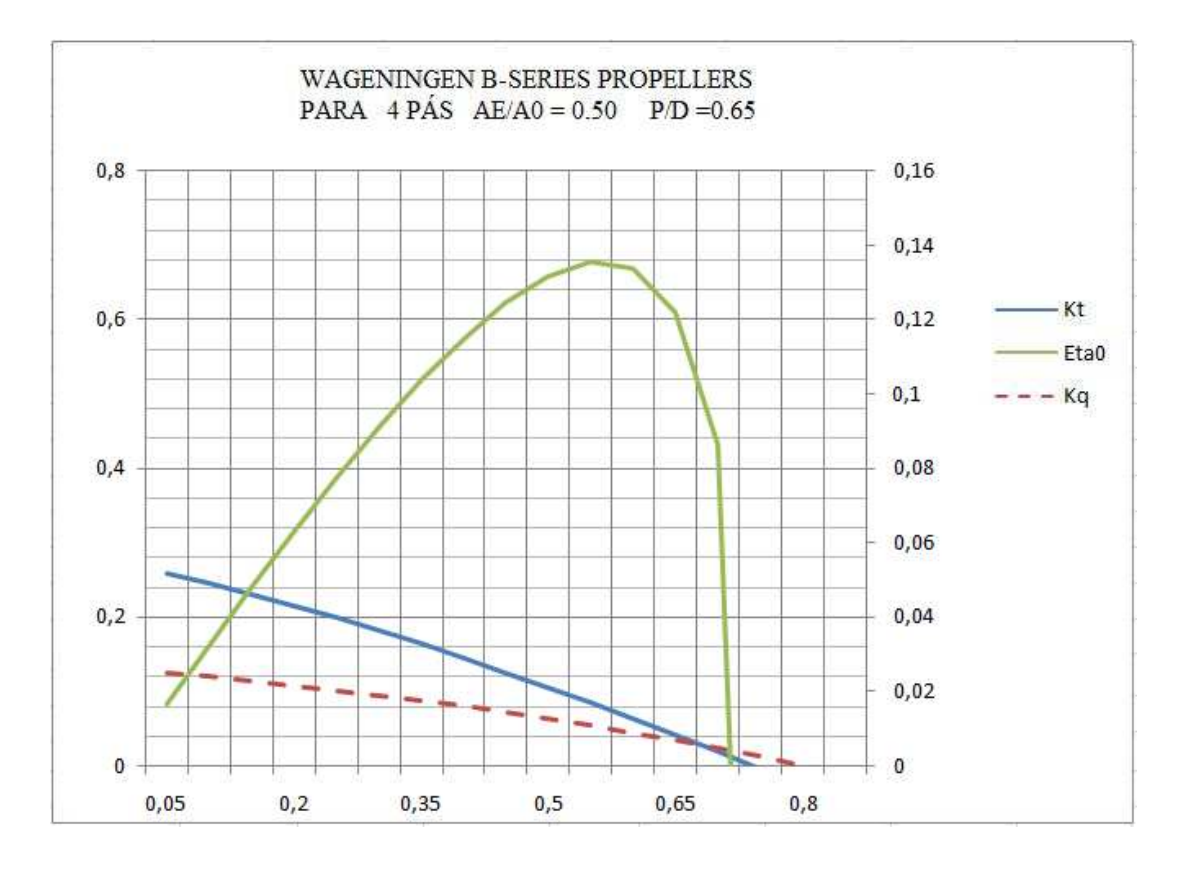

Figura 6. 7 – Curvas para razão passo-diâmetro igual a 0,65 do Propulsor B4 50

Assim, com a utilização dos polinômios, obtêm-se os valores dos coeficientes de empuxo  $K_T$ , coeficiente de torque  $K_Q$  e a eficiência  $\eta_0$ .

| <b>Ponto</b>  | $K_T$ | $K_0$ | $\eta_0$                         |
|---------------|-------|-------|----------------------------------|
|               |       |       | $0,31744$ 0,1757 0,0189 0,469253 |
|               |       |       | $0,27387$ 0,1910 0,0201 0,413609 |
| $\mathcal{R}$ |       |       | $0,25105$ 0,1987 0,0207 0,382943 |
|               |       |       | $0,24453$ 0,2009 0,0209 0,374008 |

Tabela 6. 7 - Coeficientes  $K_T$ ,  $K_Q$ ,  $\eta_0$  nos 4 pontos

A partir destes, utilizando as relações abaixo, encontramos o torque e o empuxo de acordo com os coeficientes de águas abertas, pelas equações (22) e (23).

| <b>Ponto</b>  | $K_T$  | $T$ [N] (águas abertas) | $K_O$  | Q [Nm] (águas abertas) |
|---------------|--------|-------------------------|--------|------------------------|
|               | 0,1757 | 19.992,00               | 0,0189 | 3.659,16               |
| 2             | 0,1910 | 30.349,86               | 0,0201 | 5.437,27               |
| $\mathcal{R}$ | 0,1987 | 42.044,95               | 0,0207 | 7.457,71               |
|               | 0,2009 | 53.319,53               | 0,0209 | 9.431,96               |

Tabela 6. 8 – Torque e Empuxo em Águas abertas nos 4 pontos

Para o torque é necessário calcular a eficiência rotativa relativa. Esta foi estimada de acordo com o método descrito na seção [2] e o valor obtido foi:

$$
\eta_{RR}=1{,}022
$$

A razão entre essas eficiências é chamada de eficiência relativa rotativa e é dada pela equação (37).

| <b>Ponto</b>                | $\eta_{RR}$ |                           | $Q(Nm)   Q_0(Nm)  $         |
|-----------------------------|-------------|---------------------------|-----------------------------|
|                             |             |                           | $1,02215$ 3.659,16 3.740,22 |
| $\mathcal{D}_{\mathcal{L}}$ |             |                           | $1,02215$ 5.437,27 5.557,72 |
| $\mathcal{R}$               |             | 1,02215 7.457,71 7.622,91 |                             |
|                             |             |                           | $1,02215$ 9.431,96 9.640,90 |

Tabela 6. 9 - Torque  $Q_0$  nos 4 pontos

Esta diferença no torque é devida a dois motivos: primeiro pela esteira heterogênea formada atrás do modelo gera condições diferentes de fluxo em cada seção da pá do propulsor. Segundo pelo percentual de escoamento laminar e turbulento deve ser diferente em quando em águas abertas comparado ao propulsor atrás do casco, sendo a turbulência atrás do casco, maior que em águas abertas.

A partir deste valor de torque, podemos calcular a potência entregue ao propulsor através da equação (38):

| Ponto                 | $Q_0$ (Nm) | $P_D$ (W)  |
|-----------------------|------------|------------|
|                       | 3.773,94   | 87.523,10  |
| $\mathcal{D}_{\cdot}$ | 5.600,10   | 153.487,57 |
| 3                     | 7.676,27   | 242.759,46 |
|                       | 9.706,77   | 343.810,04 |

Tabela 6. 10 - Potência entregue nos 4 pontos

A partir desta relação, devemos aplicar a eficiência do eixo para encontrarmos a potência na mesma posição em que foi medida. A eficiência  $\eta_s$  depende de alguns fatores como o alinhamento, lubrificação dos mancais e da caixa redutora. Segundo [9] a eficiência do eixo gira em torno de 0,99, mas pode variar entre 0,96 e 0,995. O valor utilizado foi:

Então podemos utilizar esta eficiência para obter o valor da potência no local da medição através da equação (39).

| <b>Ponto</b>  | $P_D$ (W)                  | $\eta_{S}$ | $P_R$ (W)                  |
|---------------|----------------------------|------------|----------------------------|
|               | 86.740,91                  | 0,96       | 90.355,12                  |
| 2             |                            |            | 152.326,04 0.96 158.672,96 |
| $\mathcal{R}$ | 241.071,93 0,96 251.116,59 |            |                            |
| 4             |                            |            | 341.476,75 0,96 355.704,95 |

Tabela 6. 11 - Potência no local da medição

Com este valor de  $P_B$ , podemos utilizar esta relação para obtermos o valor do torque a ser comparado com o valor da equação (40).

Tabela 6. 12 - Torque no local da medição

| <b>Ponto</b>  | $P_B(\underline{W})$  | Q(Nm)  |
|---------------|-----------------------|--------|
|               | 90.355,12             | 784,39 |
| $\mathcal{L}$ | 158.672,96 1.165,55   |        |
| 3             | 251.116,59 1.598,66   |        |
|               | 355.704,95   2.021,86 |        |

Assim, o segundo par de empuxo e torque é obtido.

Tabela 6. 13 - Empuxo e Torque obtidos

| Ponto                       | $T_2(N)$  | $Q_2$ (Nm) |
|-----------------------------|-----------|------------|
|                             | 19.992,00 | 784,39     |
| $\mathcal{D}_{\mathcal{A}}$ | 30.349,86 | 1.165,55   |
| 3                           | 42.044,95 | 1.598,66   |
|                             | 53.319,53 | 2.021,86   |

## **7- RESULTADOS DA MEDIÇÃO E COMPARAÇÕES**

Inicialmente, os valores obtidos através do método convencional de escolha do sistema propulsivo e os valores obtidos através dos parâmetros do propulsor podem ser comparados.

| <b>Ponto</b>   | $T_1(N)$  | $T_2(N)$  | $Q_1$ (Nm) | $Q_2$ (Nm) |
|----------------|-----------|-----------|------------|------------|
|                | 28.004,99 | 19.992,00 | 2.135,57   | 784,39     |
| $\overline{2}$ | 29.054,16 | 30.349,86 | 2.168,42   | 1.165,55   |
| 3              | 32.313,81 | 42.044,95 | 2.443,09   | 1.598,66   |
| 4              | 38.126,25 | 53.319,53 | 2.796,58   | 2.021,86   |

Tabela 7. 1- Comparações entre os pares de empuxo/torque

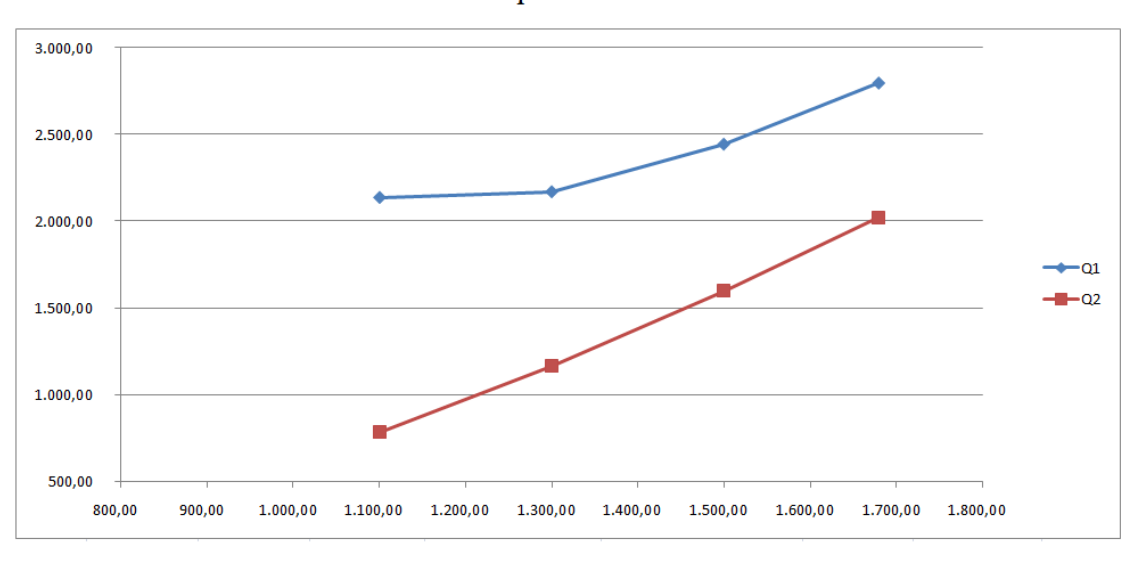

Torque vs. RPM

Figura 7. 1 - Comparação entre os valores de torque obtidos

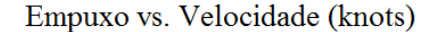

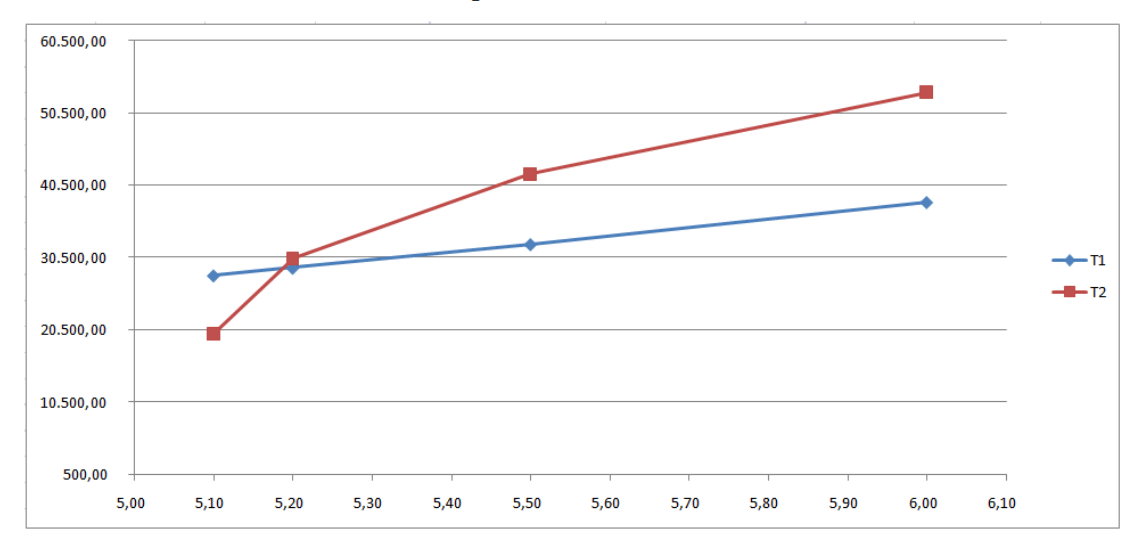

Figura 7. 2 - Comparação entre os valores de empuxo obtidos

Pode-se perceber que há uma discrepância considerável entre estes valores. O valor com menor incerteza dentre todos estes valores estimados é o  $Q_1$ , que é calculado a partir da potência nominal do motor. Este tem resultados experimentais bem próximos dos teóricos e este será admitido como a referência.

A partir desta premissa, pode-se identificar eventuais causas das discrepâncias encontradas nos resultados.  $T_2$  e  $Q_2$  são os valores estimados a partir dos parâmetros do propulsor. Deve-se lembrar que o coeficiente de avanço "J" é função de Va, que por sua vez é função do coeficiente de esteira "w". De acordo com a seção 2 deste relatório, o método estima o coeficiente de esteira para um ou dois hélices na embarcação. Como a embarcação em questão possui três hélices, mesmo o central inoperante durante as medições, este gerava influência sobre a esteira da embarcação. A medida que a embarcação se desloca para frente, o fluxo de fluido escoando pelas pás inoperantes, fazem esta girar, alterando a esteira.

Foi realizado um breve teste para atestar se há uma melhor aproximação dos resultados caso se aumente este coeficiente de esteira. O valor estipulado para "w" foi de 0,80, com isso, pôde-se obter o seguinte resultado:

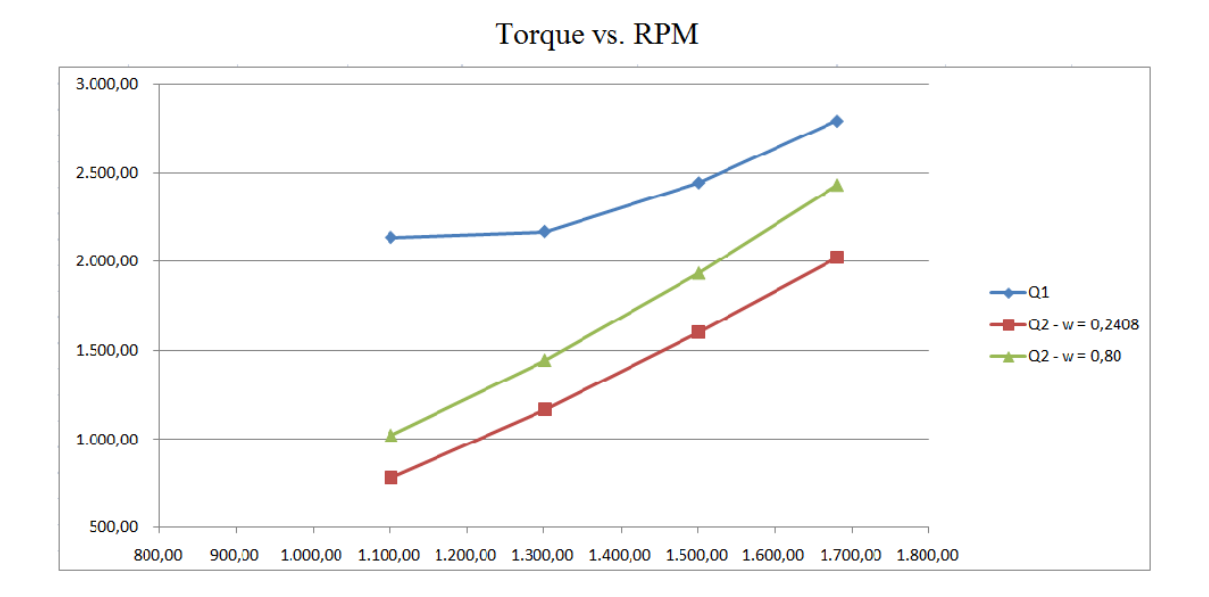

Figura 7. 3 - Torque para o novo valor de w

Já para o empuxo, o valor de  $T_1$  é dependente da resistência ao avanço da embarcação. O método de Holtrop estima a resistência ao avanço para local com grande profundidade e sem efeito de margem de rio, como a medição foi realizada em um rio, mesmo que com fundo e margens consideravelmente grandes, pode impactar esta estimativa. O valor de  $T_1$  depende, também, do coeficiente de redução de empuxo que é estimado da mesma forma que o coeficiente de esteira, sendo diferente entre um e dois hélices. Como a embarcação possui três hélices, é esperado um erro considerável neste parâmetro.

Já o empuxo  $T_2$ , é análogo ao  $Q_2$ , sendo função do coeficiente de avanço "J" que é função do coeficiente de esteira "w". O coeficiente de redução do empuxo foi considerado 0,55 e, como anteriormente, o coeficiente de esteira foi considerado 0,80.

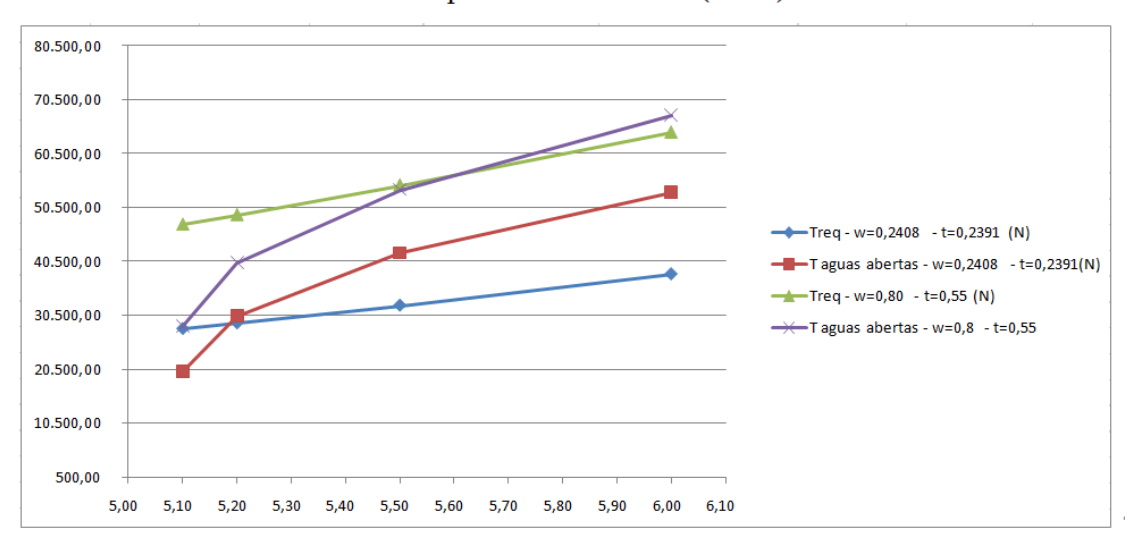

Empuxo vs Velocidade (knots)

Figura 7. 4 - Empuxo para os novos valores de w e t

Dessa forma, pode ser percebido que os valores do empuxo após a modificação destes coeficientes se aproximam satisfatoriamente.

### **8- CONCLUSÕES E RECOMENDAÇÕES**

Um fator que impactou de forma negativa no resultado deste estudo, foi a estimativa dos parâmetros de Holtrop. Estes foram estimados a partir de um modelo típico. Obter as tabelas hidrostáticas da embarcação melhoraria esta análise.

Através das comparações entre as formulações clássicas e os parâmetros do propulsor, houve uma discrepância entre os valores encontrados. Discrepância esta que pôde ser diminuída ao alterar os parâmetros estimados por Holtrop, tais como o coeficiente de esteira e coeficiente de redução de empuxo. Este estudo mostrou a necessidade se considerar outros métodos, além dos convencionais, para escolha do sistema propulsivo da embarcação.

O estudo da origem da estimativa dos coeficientes utilizados na escolha do sistema propulsivo e do cálculo da resistência ao avanço da embarcação deixa claro a restrição da utilização destes. Em casos como o objeto de estudo deste relatório, em que há um cenário fora da abrangência do método, seria necessário a utilização de uma abordagem diferente para estas estimativas, tais como a utilização do CFD (Computational Fluids Dynamics) que utiliza um método de elementos finitos.

Sendo assim, recomenda-se a estimativa da resistência ao avanço e dos coeficientes propulsivos pelo método de CFD a fim de obter dados mais aproximados da realidade.

## **9- REFERÊNCIAS BIBLIOGRÁFICAS**

[1] HOLTROP, J.; MENNEN, G.G.J., An approximate power prediction method, International Shipbuilding Progress, Vol. 29, July 1982.

[2] YEH, H.Y.H., Series 64 resistance experiments on high-speed displacement forms, Marine Technology, July 1965.

[3] LAMMEMREN, W.P.A. van; MANEN, J.D. van; OOSTERVEL, M.W.C., The Wageningen B-screw series, SNAME, November 1969.

[4] OOSTERVELD, M.W.C.; P. Van OOSANEN, Further Computer-Analyzed Data od the Wageningen B-screw Series, IV International Symposium on Ship Automation, Genova, Italy, Nov. 1975."

[5] OOSTERVELD, M.W.C.; OOSSANEN, P. van, Representation of propeller characteristics suitable for preliminary ship design studies, International Conference on Computer Applications in Shipbuilding, Tokyo, 1973.

[6] HOLTROP, J.; MENNEN, G.G.J., A statistical power prediction method, International Slopbuilding Progress, Vol. 25, October 1978.

[7] LERBS, H.W., On the Effect of Scale and Roughness on Free Running Propellers, Journal ASME, 1951.

[8] MTS Volume 11: Plot Description System, University of Michigan Computing Center, 1978.

[9] MAN Diesel & Turbo, Basic Principles of Ship Propulsion.

[10] HARVALD, SV. AA., 1983, RESISTANCE AND PROPULSION OF SHIPS.

[11] BRASIL, R. 2011, EFEITOS DA MASSA ADICIONAL EM ÁGUAS RASAS NA ANÁLISE DE VIBRAÇÃO DE EMBARCAÇÕES", Universidade Federal do Rio de Janeiro.

[12] MONTEIRO, U.A., 2012, CALIBRAÇÃO DO SISTEMA DE MEDIÇÃO DE EIXOS GIRANTES (SMEG) E CÁLCULO EXPERIMENTAL DO TORQUE ESTÁTICO APLICADO A UM EIXO MACIÇO, Universidade Federal do Rio de Janeiro, Rio de Janeiro

35

## ANEXO I – COEFICIÊNTES DAS FORMAS POLINOMIAIS DE  $K_T$  E  $K_Q$

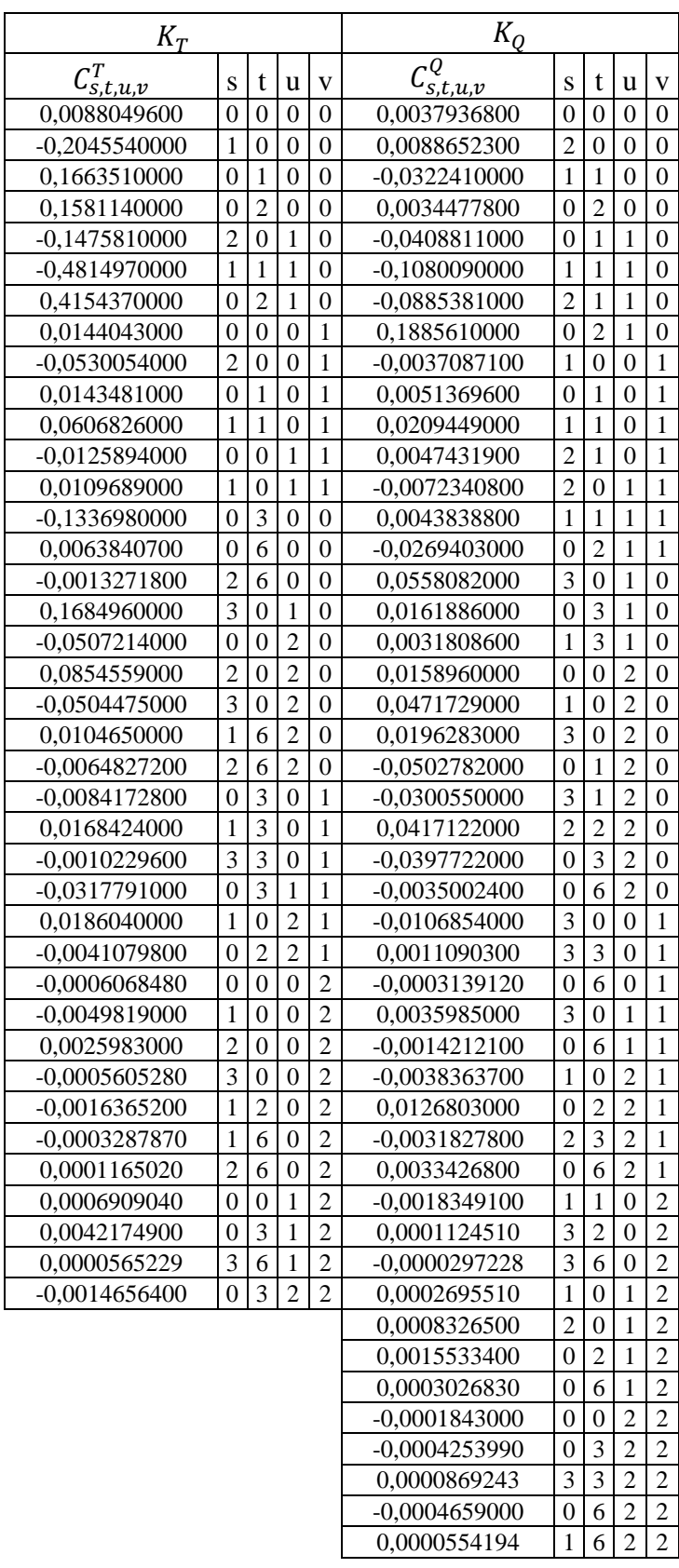

# **ANEXO II – EXPRESSÕES PARA CORREÇÃO DO EFEITO DE DIFERENTES NÚMEROS DE REYNOLDS**

$$
\Delta K_T=0.000353485
$$

$$
-0.00333758(AE/A0)/2
$$
  
\n
$$
-0.00478125(AE/A0)(P/D)J
$$
  
\n
$$
+0.000257792(logRn - 0.301)2(AE/A0)J2
$$
  
\n
$$
+0.0000643192(logRn - 0.301)(P/D)6J2
$$
  
\n
$$
-0.0000110636(logRn - 0.301)2(P/D)62z(^{6}J2
$$
  
\n
$$
-0.0000276305(logRn - 0.301)2Z(AE/A0)J2
$$
  
\n
$$
-0.0000954(logRn - 0.301)Z(AE/A0)(P/D)J
$$
  
\n
$$
-0.000032049(logRn - 0.301)Z2(AE/A0)(P/D)3J
$$

$$
\Delta K_Q = -0.000591412
$$

+0.00696898(P/D)  
\n-0.0000666654z(P/D)<sup>6</sup>  
\n+0.0160818(
$$
A_E/A_0
$$
)<sup>2</sup>  
\n+0.000938091( $logR_n$  – 0.301)(P/D)  
\n-0.00059593( $logR_n$  – 0.301)(P/D)<sup>2</sup>  
\n-0.0000782099( $logR_n$  – 0.301)<sup>2</sup>(P/D)<sup>2</sup>  
\n-0.000052199( $logR_n$  – 0.301)Z( $A_E/A_0$ )]<sup>2</sup>  
\n-0.0000088528( $logR_n$  – 0.301)<sup>2</sup>Z( $A_E/A_0$ )(P/D)  
\n+0.000230171( $logR_n$  – 0.301)Z(P/D)<sup>6</sup>  
\n+0.0000184341( $logR_n$  – 0.301)<sup>2</sup>Z(P/D)<sup>6</sup>  
\n-0.00400252( $logR_n$  – 0.301)( $A_E/A_0$ )<sup>2</sup>  
\n+0.000220915( $logR_n$  – 0.301)<sup>2</sup>( $A_E/A_0$ )<sup>2</sup>